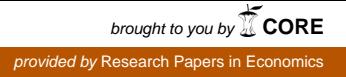

**Dipartimento di Politiche Pubbliche e Scelte Collettive – POLIS**  Department of Public Policy and Public Choice – POLIS

**Working paper n. 89** 

**April 2007** 

**Application of the Generalized Propensity Score. Evaluation of public contributions to Piedmont enterprises** 

**Michela Bia and Alessandra Mattei** 

**UNIVERSITA' DEL PIEMONTE ORIENTALE "***Amedeo Avogadro***" ALESSANDRIA** 

*Periodico mensile on-line "POLIS Working Papers" - Iscrizione n.591 del 12/05/2006 - Tribunale di Alessandria* 

# **Application of the Generalized Propensity score. Evaluation of Public Contributions to Piedmont Enterprises**♣

**Michela Bia**\* **Alessandra Mattei**

 $\overline{a}$ 

<sup>♣</sup>University of Florence – G. Parenti Statistics Department – Florence, Italy. University of Eastern Piedmont, Department of Public Policy and Public Choice - POLIS, Alessandria, Italy. E-mail: bia@ds.unifi.it; michela.bia@sp.unipmn.it

<sup>\*</sup> The authors wish to thank F. Mealli,, D. Bondonio, A. Ichino, G. Imbens.

#### **Abstract**

In this article, we apply a generalization of the propensity score of Rosenbaum and Rubin (1983b). Techniques based on the propensity score have long been used for causal inference in observational studies for reducing bias caused by non-random treatment assignment. In last years, Joffe and Rosenbaum (1989) and Imbens and Hirano (2000) suggested two possible extensions to standard propensity score for ordinal and categorical treatments respectively. Propensity score techniques, allowing for continuous treatments effect evaluation, were, instead, recently proposed by Van Dick Imai (2003) and Imbens and Hirano (2004). We refer to Imbens' approach for the use of the generalized propensity score, to widen its application for continuous treatment regimes.

### **Introduction**

This paper aims to evaluate economic supports to Piedmont industries, using data source from INPS, ISTAT and ASIA. Regional and national development policies are an important feature for setting up and supporting local industries. On the one hand, reference is made to active policies in favour of occupation, in order to improve employment for particular target groups (youth and women) who have difficulty in entering the labour market; on the other hand interventions aiming at removing barriers (credit rationing for example) that limit productive development, investment, applied research for pre-competitive and environment safeguard development, internationalization and commercial promotion of companies. The analysis of one or more public policies is to be set in a sequence of evaluation processes: the logic that leads to the intervention definition (process analysis), the evaluation of implementation (performance analysis) and its ability to achieve positive effects (impact analysis). In this study attention will be focused on this latter aspect, taking into consideration the whole system of economic measures, relative to grants and loans at special rate, to Piedmont industry (regional, issued by Regions, national, EU cofinanced), from 2001 to 2003. Some regional policies have been already analysed in E. Rettore and A. Gavosto (2001), Mealli and Pagni (2002), but also in Chiri and Pellegrini (1995); Bagella and Becchetti (1997); Chiri *et al*.(1998); Bagella, (1999); Pellegrini (1999); Bondonio (2002); Carlucci and Pellegrini (2003). As far as the Italian experience is concerned, the state of art on impact evaluation in this field is not completely satisfying. There is

a lack of a wide range evaluation, considering connections among different policy tools and using updated statistical and econometric techniques, whose success strongly depend on the availability and reliability of data, to be obtained by integrating different data sources. Moreover, the role of Regional authorities in the management of economic interventions for industry has amplified over the past few years, thanks to innovations in regional funding (legislative decrees 112 and 123, 1998). In particular, as far as our observational study is concerned, the Piedmont Region needs empirical evidence according to which a correct future evaluation and efficient programmes to support companies must be established. This paper's aim is to provide a useful research with respect this.

In this article, we apply a generalization of the propensity score of Rosenbaum and Rubin (1983b). Techniques based on the propensity score have long been used for causal inference in observational studies for reducing bias caused by non-random treatment assignment. In last years, Joffe and Rosenbaum (1989) and Imbens and Hirano (2000) suggested two possible extensions to standard propensity score for ordinal and categorical treatments respectively. Propensity score techniques, allowing for continuous treatments effect evaluation, were, instead, recently proposed by Van Dick Imai (2003) and Imbens and Hirano (2004). We refer to Imbens' approach for the use of the generalized propensity score, to widen its application for continuous treatment regimes. We implement this methodology to the *public contributions* (*treatment variable*) supplied to Piedmont industries, during years 2001 – 2003, using data source from INPS, ISTAT e ASIA. *Due,* in fact*, to the variety of funds* set by public policies, the *treatment* turns out to be a *continuous variable*. We are

interested in the effect of *contribution* on occupational level<sup>1</sup>, also distinguishing between the two types of contribution: grants and loans at special rates<sup>2</sup>. Just as in the binary treatment, adjusting for the GPS removes all bias associated with differences in the covariates. This allows us to estimate the *marginal* treatment effect of a specific contribution level on employment, comparing the outcome of units that have received that specific level of contribution with respect to units that have received another one (*counterfactual units*), but both of them similar in characteristics. This methodology refines the intervention effect evaluation on employment, from an economic trend present at the same time as treatment, in order to avoid that in presence of positive or negative economic trends, the contribution effect could be overestimated or underestimated respectively. We employ the method in a parametric setting, although more flexible approach - semiparametric or non-parametric - are also possible and comparing the results with the regression based methods. It is important to underline that a different approach has been already applied in order to estimate the contribution effect on employment during years 2001 – 2003. Bondonio (2006) developed a specific analysis methodology for this study, a "Difference in Difference" model carried on in three phases:

First, all pre-treatment variables information (company characteristics measured before treatment - in 2000 - which may influence employment dynamics from 2000-2003) are summarized with a propensity score. The propensity score is estimated

 $\overline{a}$ 

<sup>&</sup>lt;sup>1</sup>We are going to elaborate a specific algorithm to implement a multinomial logit method checking for balancing property of categorical variables (grants and loans at special rates). 2

All loans at special rates are converted into the Equivalent Gross Subsidy through a specific formula.

applying a probit model. This was made according to the type of contribution (grant, loan at special rate or both of them), then according to the company size and finally according to the activity field.

- Second, all beneficiary and no-beneficiary companies with "very" different pre-treatment characteristics from the remaining sample enterprises were eliminated, (that is, the formers non comparable were dropped). This was useful in order to estimate the counterfactual employment dynamics – i.e, what would have happened without economic supports – essential for the evaluation of effects.
- Third, a DID model combined with the PRS was implemented in order to remove systematic differences, between treated and untreated companies, constant over time that might influence the employment level during intervention (fixed effects). As a result the outcome variable was specified in terms of employment variation 2000-03,  $Y_{2003} - Y_{2000}$ . This specification, rather than the logarithm of variation  $[h(Y_{2003} / Y_{2000})]$  or percentage  $[(Y_{2003} - Y_{2000})]$  $Y_{2000}$  /  $Y_{2000}$ ) allowed to highlight the socio-economic positive effects for the whole community area of the beneficiary companies. In fact, if it is true that a little employment variation is important for micro and small companies but not for the big ones, this would however not be true from a public welfare point of view, that was just what the paper was interested in.

# **1 Application of the GPS: the economic supports to the Piedmont Enterprises**

This study covers all measures - basically grants and loans at special rates of financial support in favour of enterprises in Piedmont between 2001 and 2003 (regional, given to regions, national and EU co-financed): Here we report some of the most important:

- Productive activities in depressed areas (488/92 Industry)
- Research and development Applied research (L.297/99 D.M.593/00)
- Economic support to investments for enterprises (DOCUP 2000-06 Ob.2 areas)
- Productive development Economic support to investments (1329/65)
- Promotion and economic support to new entrepreneurship (R.L. 28/93)
- **Promotion of technological innovation for small/medium enterprises.** Interventions for quality-systems (R.L 56/86).

The *administrative data* collected by ASIA (1996-2003) supply, for each of the 47.641 *enterprises population*, tax identification number, activity field, province, occupation. Further regional sources (Finpiemonte, Mediocredito Bank) yield the different types of *funds* assigned to the industries according to the law and the date of provision. As already written, the final database is obtained merging the *ASIA archive administrative data* on contributions (2001-2003) with *Census* (2001) *data*, including the following variables:

- business name;

- municipality and corporate address;
- industrial activity field (Ateco 2002);
- juridical classification;

 $\overline{a}$ 

- employees (mean by year, permanent and temporary,  $2001-2003$ )<sup>3</sup>;

- grant concession and payment date (according to each law);

- subsidized financing (based on E.G.S computation for loans);

- company type according to the number of employees and local unit localization (unilocalization and plurilocalization, with corporate domicile inside or outside the region);

<sup>&</sup>lt;sup>3</sup> The total number of employees refers to the total number of employees who work for all company local units. This implies that for plurilocalized companies, present all over the country, the total number of employees is over the total number of workers actually employed in Piedmont.

craft or non-craft enterprise.

We combine a DID approach to the GPS based methods by using difference in employment in stead of employment level as outcome variable for the 5.296 *treated units sample*. The difference in fact should remove "fixed effects" constant over time that might influence the employment level during intervention. As a consequence, systematic differences in distribution of these characteristics between companies having received a specific contribution level and companies supported with a different amount of financing could cause a biased treatment effect estimation. Hence, taking into account the variation between 2000 and 2003 employment, instead of the simple occupational level, allows us to correct for this. As a result, all *pre-treatment variables* measured before policy intervention - occupation before 2001 as well as activity field, province…etc - are all included in the model. We will list them in detail, in the next paragraph.

# **2 The Generalized Propensity Score specification according to the size of the company.**

In order to introduce the practical implementation of the Generalized Propensity Score methodology, we assume a flexible parametric approach to model the conditional distribution of the financing (*treatment variable*) given the covariates. We do that by first distinguishing enterprises of different dimension. The probability of receiving a lower or higher economic support is, in fact, supposed to be strictly related to the company size. In addition treatment effects are very likely to be heterogeneous with

respect to company size. As a result, we divide the sample in *small*, *medium* and *big* industries, proceeding to estimate the effects inside each group of enterprises, thus highlighting the effects heterogeneity according to the company size.

We assume a normal linear model for the logarithm of the contributions for the small and medium companies. We transform the treatment variable by taking the logarithms, leading to a model specification with much better skewness and kurtosis values. The treatment range taken into consideration excludes the 1st and 99th percentile of the distribution for each dimensional class. The normal distribution assumption of the intervention given covariates is suitable according to the residual analysis of the model specification itself. Here we show the model specification and residuals analysis (residuals graph) for the conditional distribution of the logarithm of financing (Ln t) given the pre-treatment variables, relative to small (0-49) number of employees) and medium (49-249 number of employees) enterprises:

$$
Ln_{-}t|X_i \approx N(\beta_0 + \beta_1'X_i, \sigma^2)
$$

where  $X_i$  are represented by the following covariates:

 $PROV = 8$  binary variables (7 included in the model) denoting the type of province for the sample of Piedmont enterprises in the analysis.

NON  $ART = binary$  variable denoting the non-craft characteristic (NON ART = 1) or other (NON ART = 0) for the sample of Piedmont enterprises in the analysis.

UNILOC = binary variable denoting if the corporate domicile of Piedmont enterprises is inside or outside the region.

TOT ADD2000 = occupational level in 2000 (mean by year, permanent and temporary employees)

 $SETT = 8$  binary variables (7 included in the model) denoting the type of manufacturing activities of Piedmont enterprises in the analysis, according to Ateco2002 classification for ASIA\_ISTAT data .

 $APRE = (control) binary variable denoting if the enterprise began its$ activity during any year after 2000.

 $CHIUDE = (control) binary variable denoting if the enterprise closed$ after any year after  $2000^4$ .

For the big companies we adopt a normal linear model for the contributions (leading, in this case, to a better specification of the regression):

 $t | X_i \approx N(\beta_0 + \beta_1 X_i, \sigma^2)$ 

 $\overline{a}$ 

<sup>&</sup>lt;sup>4</sup> The control variable CHIUDE assumes a negative value if the enterprise closed after any year after 2000, that is it is set to zero.

with 5 binary variables for the activity field (SETT) instead of 8 and without the NON ART variable (characteristics not present inside this group).

Figure 1: Residuals Graph of Logarithm of the contributions given the covariates (small enterprises)

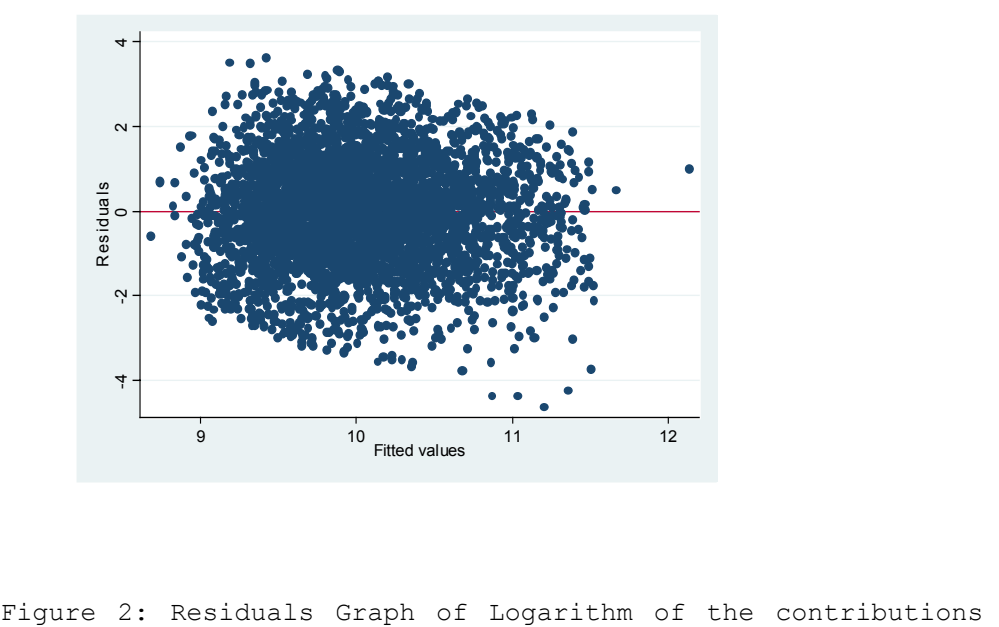

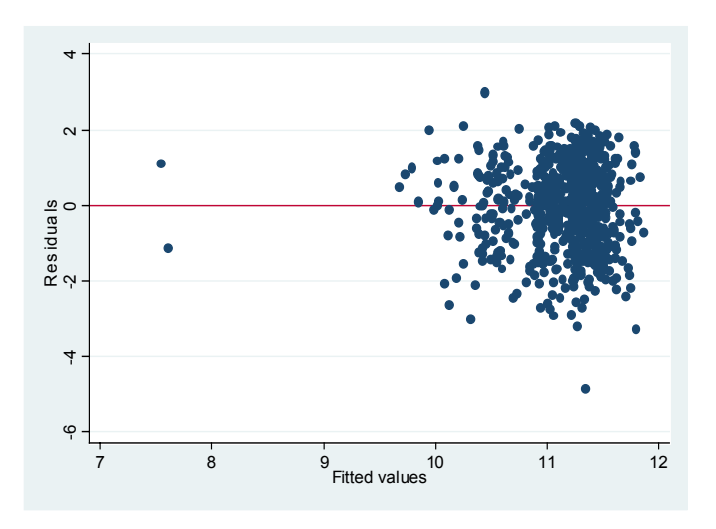

given the covariates (medium enterprises)

Figure 3: Residuals Graph of the contributions given the covariates (big enterprises)

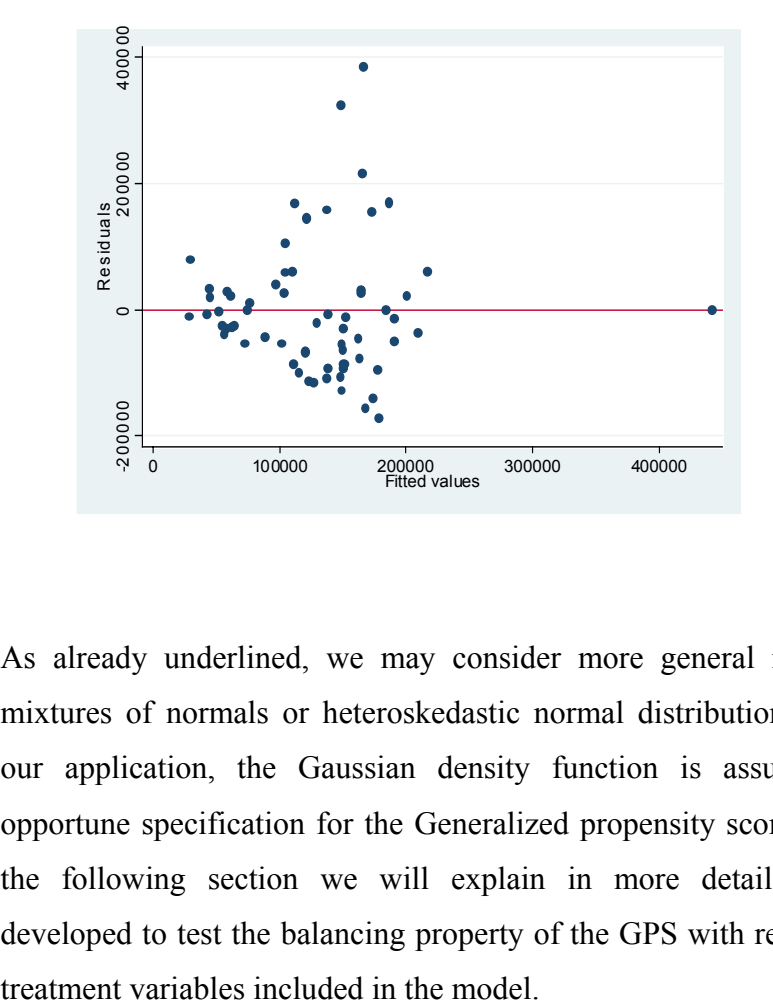

As already underlined, we may consider more general models such as mixtures of normals or heteroskedastic normal distributions. However, in our application, the Gaussian density function is assumed to be an opportune specification for the Generalized propensity score estimation. In the following section we will explain in more detail the procedure developed to test the balancing property of the GPS with respect to all pre-

### **3 Verifying the balancing property**

After having estimated the Generalized Propensity Score, through the conditional distribution of the treatment variable given the covariates:

$$
\mathop{\mathit{gps}}\limits^{\wedge} = \phi(T_i; X_i)
$$

we need to verify whether this specification is suitable, investigating if the GPS balances the covariates. The procedure is more complex than in the binary case and it is summarized below:

Test the *Balancing Property*:

- 1 Split the *treatment*'s range in *k* equally spaced intervals, where *k* is chosen by the user.
- 2 Calculate the *mean or a percentile* of the treatment and evaluate the *gps* at that specific level of *T*. Let *tk,p* be the chosen value of the treatment.
- 3 Split the estimated *gps*' range in *j* equally spaced intervals, where *j* can be arbitrarly chosen.
- 4 Within each *j-th* interval of *gps,* for each covariate compute the differences between the mean for units with  $t_i > t_{k,p}$  and that for units with  $t_j \leq t_{k,p}$
- 5 Combine the differences in means, calculated in previous step, weighted by the number of observations in each group of *gpsi* interval and then in each treatment interval.
- 6 If the test *fails*, the Balancing Test is not satisfied and one or more of the following alternatives can be tried:
	- a) Specify a different propensity score;
	- b) Specify a different partition of the range of the estimated *gps*;
	- c) Specify a different sub-classification of the treatment.

The ado command and the syntax will be introduced in the next section, in order to show, in more detail, the specific procedure implemented for the GPS estimation and the balancing property test.

# **4 The gpscore program: command and application, according to the companies' size.**

The gpscore program is a regression-like command. Here the syntax:

gpscore *varlist* [if *exp*] [in *range*] [*fweight iweight pweight*], gpscore(string) predict(string) sd(string) Cutpoints(varname numeric) index(string) nq gps(numlist) [regression type(string) DETail level(real 0.01)]

Note:

It's important to clean up the dataset, in particular to delete observations with missing values.

In gpscore, the options gpscore(string) predict(string) sd(string) Cutpoints(varname numeric) index(string) nq\_gps(numlist) are compulsory.

In gpscore program user will run gpscore to estimate the generalized propensity score and test the balancing property.

It is possible to assume only a *normal* functional form for the treatment given the covariates, typing the regression command.

Let's describe the options more specifically:

gpscore(string) is a compulsory option and asks users to specify the variable name for the estimated generalized propensity score.

predict(string) is a compulsory option and asks users to specify the variable name for the estimated treatment variable given all covariates.

sd(string) is a compulsory option and asks users to specify the variable name for the corresponding (estimated) standard deviation.

Cutpoints(varname numeric) categorizes exp using the values of varname as category cutpoints. For example, varname might contain percentiles of another variable, generated by centile function. It includes the quantiles according to which divide the treatment's range.

index(string) asks users to specify the mean or the percentile to which referring inside each class of treatment.

nq\_gps(numlist) requires, as input, a number between 1 and 100 that is the quantile according to which divide gpscore range conditional to the index string of each class of treatment.

regression\_type(string) fits a model of dependent variable on independent variables using linear regression.

detail displays more detailed output concerning the steps performed by the balancing test for each level of treatment *t* and gpscore conditional to that *t*.

level(real #) requires to set the significance level of the tests of the Balancing property. The default is 0.01. As Ichino has showed (2002), this significance level avoids to reject, with a "certain" probability, one of the test of the balancing property although it is actually true.

In our empirical study we implemented this algorithm testing the balancing property for small, medium and big enterprises and computing three different generalized propensity score estimations, one for each dimensional class.

So, for example, the treatment range for the small companies was divided in 4 intervals (according to the 10th, 30th, 60th, and 100th centile of the treatment respectively) and each estimated GPS, conditional on the treatment median for each of the 4 treatment groups, was divided in 3 blocks (according to the 25th, 75th, and 100th centile of the propensity score distribution). Here the corresponding command:

xi: gpscore ln\_t prov1 prov2 prov3 prov4 prov5 prov6 prov7 non art2 uniloc2 sett1 sett2 sett3 sett4 sett5 sett6 sett7 tot add2000 chiude apre, gpscore(pscore) predict(hat ln t) sd(sigma hat) cutpoints(cut) index(p50) ng qps(3) level(0.01)

In the medium enterprises the treatment range was divided in 5 intervals (according to the 20th, 40th, 60th, 80th and 100th centile of the treatment respectively) and each estimated GPS, conditional on the treatment median for each of the 5 treatment groups, was divided in 4 blocks (according to the 25th, 50th, 75th and 100th centile of the propensity score distribution). Here the corresponding command:

xi: gpscore ln\_t prov1 prov2 prov3 prov4 prov5 prov6 prov7 non art2 uniloc2 sett1 sett2 sett3 sett4 sett5 sett6 sett7 tot add2000 chiude apre, gpscore(pscore) predict(hat ln t) sd(sigma hat) cutpoints(cut) index(p50) nq gps(4) level(0.01)

Finally, in the big companies, the treatment range was divided in 3 intervals (30th, 60th and 100th centile of the treatment respectively) and each estimated GPS, conditional on the treatment median for each of the 3 treatment groups, was divided in 3 blocks (according to the 25th, 75th and 100th centile of the propensity score distribution). Here the corresponding command:

xi: gpscore t prov1 prov2 prov3 prov4 prov5 prov6 prov7 uniloc2 sett2 sett3 sett4 sett5 sett6 tot add2000 chiude apre, gpscore(pscore) predict(hat t) sd(sigma hat) cutpoints(cut) index(p50) nq\_gps(3) level(0.01)

Here the results for the estimated generalized propensity score inside the small, medium and big enterprises, the balancing properties test relative to each dimensional class.

Table 1: Generalized propensity score estimation and balancing properties in small enterprises

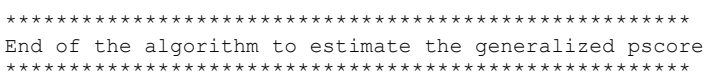

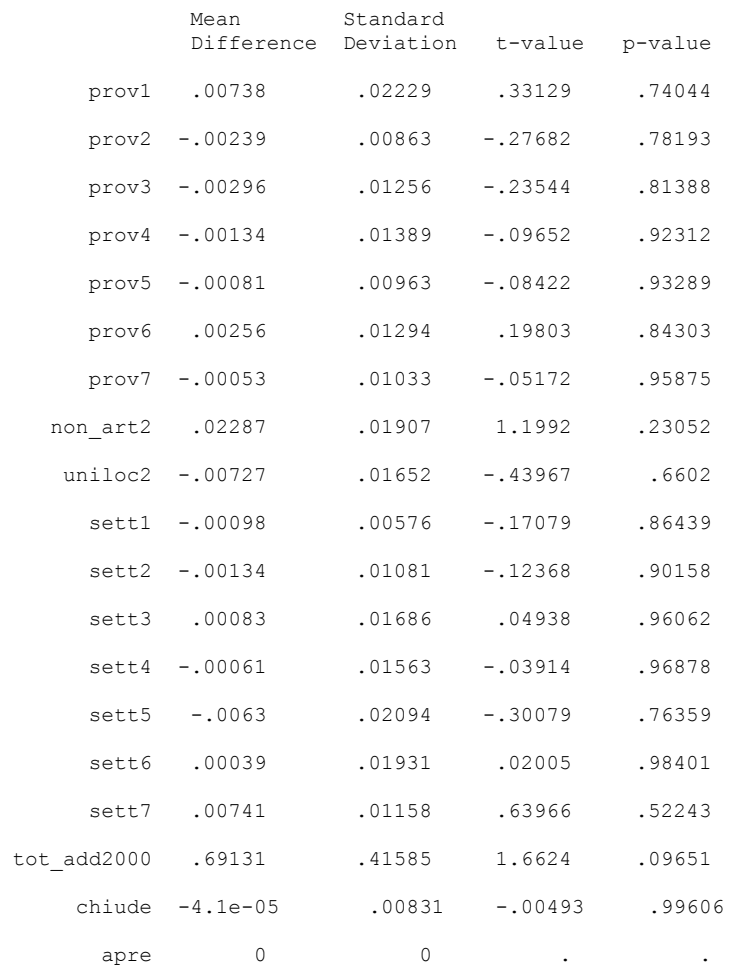

The balancing property is satisfied

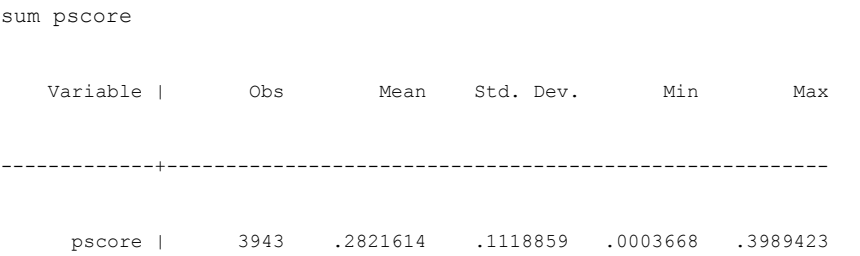

end

Table 2: Generalized propensity score estimation and balancing properties in medium enterprises

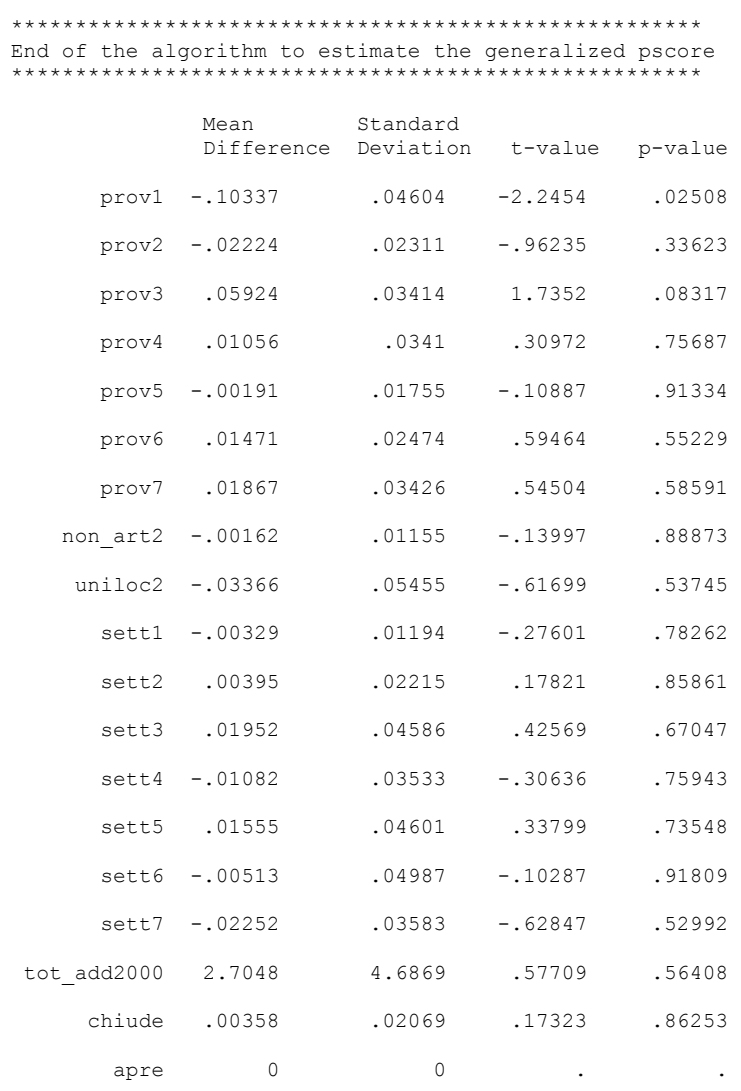

21

The balancing property is satisfied

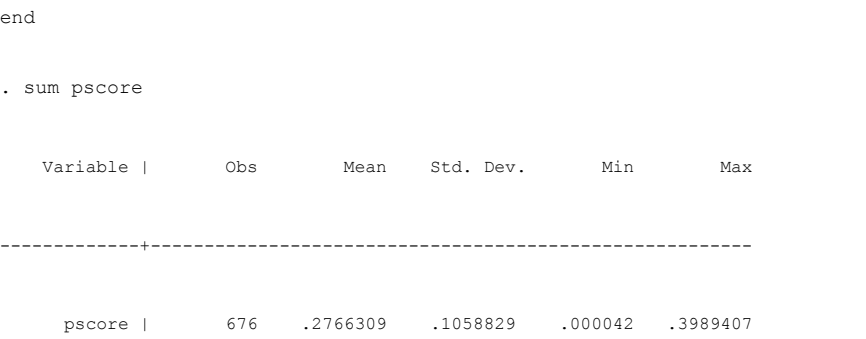

Table 3: Generalized propensity score estimation and balancing properties in big enterprises

\*\*\*\*\*\*\*\*\*\*\*\*\*\*\*\*\*\*\*\*\*\*\*\*\*\*\*\*\*\*\*\*\*\*\*\*\*\*\*\*\*\*\*\*\*\*\*\*\*\*\*\*\*\* End of the algorithm to estimate the generalized pscore \*\*\*\*\*\*\*\*\*\*\*\*\*\*\*\*\*\*\*\*\*\*\*\*\*\*\*\*\*\*\*\*\*\*\*\*\*\*\*\*\*\*\*\*\*\*\*\*\*\*\*\*\*\*

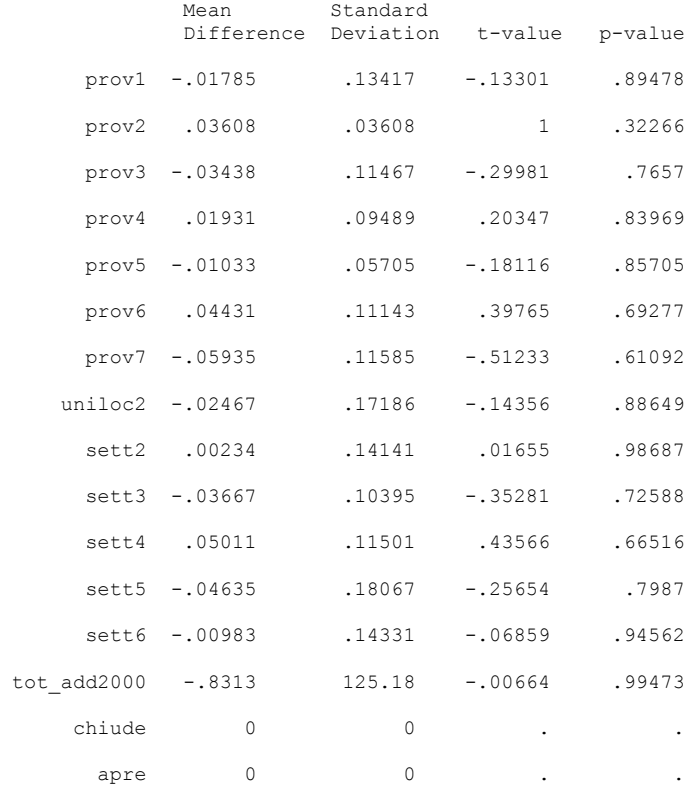

end . sum pscore Variable | Obs Mean Std. Dev. Min Max -------------+------------------------------------------------------- pscore | 63 .3011026 .1109757 .0004503 .3989423

The balancing property is satisfied

# **5 The causal effect estimation: model specification and marginal effects**

As already underlined, in order to estimate the causal for continuous treatment, we first need to compute the conditional expectation of the outcome,  $E[Y | T = t, R = r]$ , that is equal to:

$$
E[Y | T = t, R = r] = E[Y(t) | r(t, X) = r] = \beta(t, r)
$$

and estimated as a function of a specific level of contribution and of a specific value of GPS  $R = r$ . As already written, it should be clear that *B(t,r) does not have a causal interpretation*. We, in fact, need to average the conditional expectation over the marginal distribution  $r(t, X)$ :

$$
\mu(t) = \mathrm{E}[\mathrm{E}[Y(t) | r(t, X)]]
$$

to estimate the *causal effect* as a comparison of  $\mu(t)$  for different values of *t*. In our application we specified a quadratic approximation in the model, in order to estimate the variation of the employment 2003-2000. We have:

$$
\beta(t, r) = E[\Delta add03 \quad 00 | t, r] =
$$
  
= b<sub>0</sub> + b<sub>1</sub>t + b<sub>2</sub> log(pscore) + b<sub>3</sub>t<sup>2</sup> +  
+ b<sub>4</sub>(log(pscore))<sup>2</sup> + b<sub>5</sub> log(pscore)t

Let's describe in more detail the model. First we specify a regression the variation of the employment 2003-2000 - that is  $\Delta add03$  00 - on the contribution  $T_i$  and  $pscore_i$  for the small, medium and big Piedmont companies. We used the logarithm of the score rather than the level, also including all second order moments of financing and log(pscore):

$$
\beta(t,r) = E[\Delta add03\_00|t,r] =
$$
  
=  $b_0 + b_1T_i + b_2 \log(pscore) + b_3T_i^2$   
+  $b_4(\log(pscore))^2 + b_5 \log(pscore)T_i$ 

Second, we estimated these parameters by ordinary least squares using the  $gps = \phi(T_i; X_i)$ , previously obtained applying the *gpscore* program.

Third, given the estimated parameters, we estimated the *outcome*  $\hat{\mu}(t)$  at treatment level *t* as follows:

$$
\hat{\mu(t)} = E[\Delta add \hat{0}3_0] =
$$
  
=  $\frac{1}{N} \sum_{i=1}^{N} (\hat{b}_0 + \hat{b}_1 t + \hat{b}_2 \log(pscore) + \hat{b}_3 t^2 +$   
+  $\hat{b}_4 (\log(pscore))^2 + \hat{b}_5 \log(pscore)$ 

We did this for each level of treatment we are interested in, to get an estimate of the entire dose-response function as a mean weighted by each different  $\overrightarrow{pscore} = \overrightarrow{r}(t, X_i)$ , estimated in correspondence of that specific level of contribution *t*. Note that, in order to compute standard errors and confidence intervals, we used the *Bootstrap method* taking into account the estimation of the GPS and of the  $\beta$  parameters. As a result, after having averaging the dose-response over the pscore function for each level *t*, we also computed the derivatives of  $\hat{\mu}(t)$ , that we can define as the *marginal causal effect* of a variation of the contribution, ∆*t* , on the variation of the

employment 2003-2000. We reported the  $\hat{\mu}(t)$  and the corresponding *tstatistics* values, also computing the confidence bands for the derivatives  $\mu(t + \Delta t) - \mu(t)$  and the differences  $\mu(t + 50000) - \mu(t)$  relative to small, medium and big enterprises (with *t* divided for 1000).

#### **5.1 Small enterprises**

Figure 4: ∧ ∆*add*03\_ 00 distribution

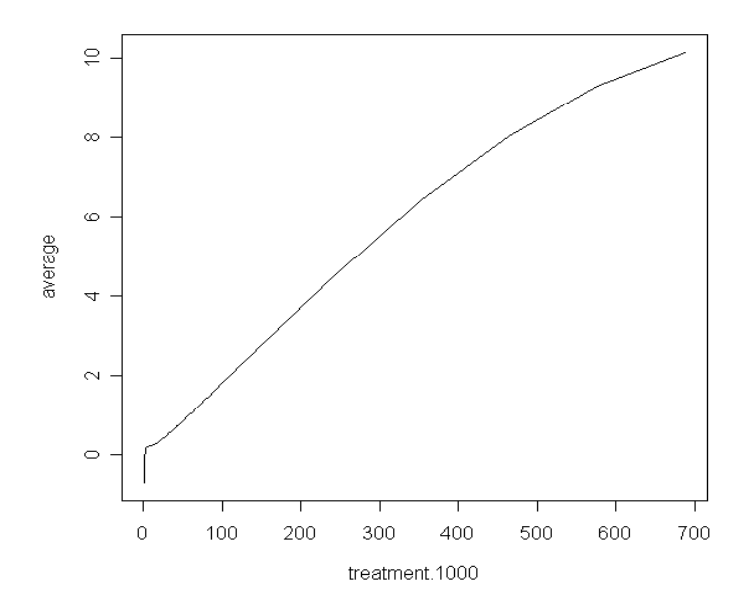

In Figure 4 is showed the distribution of the outcome, Δ*add*<sup>03</sup> 00, for small enterprises, for different values of *t*, that increases with respect to *t*. According to the derivatives confidence bands (Figure 5), the marginal

effects  $\mu(t + \Delta t) - \mu(t)$  relative to the estimated outcome values are significant for levels of the treatment ranging from (about) 1000 euro to (about) 300000 euro. In figure 5bis we reported the dose-response differences<sup>5</sup> distribution  $\mu(t + 50000) - \mu(t)$  computed relative to each *t* we are interested in - and the corresponding confidence bands 95%. For instance, if the treatment increased from 1000 euro to 51000 euro (50000+1000), the number of employees would increase of about +1.7. Let' s briefly report another example: if the treatment increased from 30000 euro to 80000 euro (50000+ 30000), the number of employees would increase of about  $+0.66$ .

Figure 5: Dose-response derivatives  $\mu(t + \Delta t) - \mu(t)$  and confidence bands 95% (\*1000) - Small enterprises

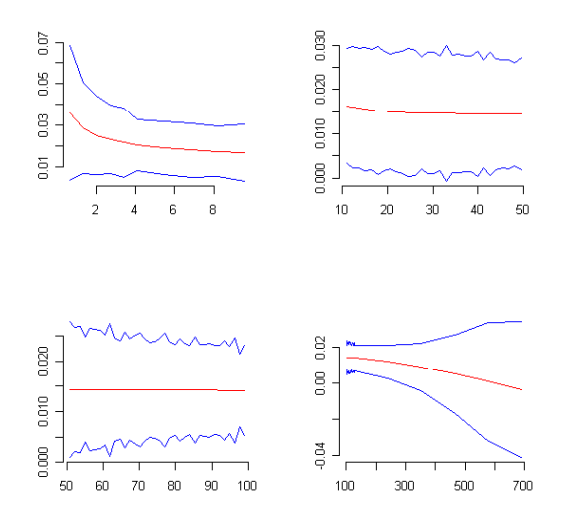

 $\overline{a}$ 

<sup>&</sup>lt;sup>5</sup> We computed the standard errors for every derivatives and difference distributions applying Bootstrap procedure.

Figure 5bis: Dose-response differences  $\mu(t + 50000) - \mu(t)$  and confidence bands 95% - Small enterprises

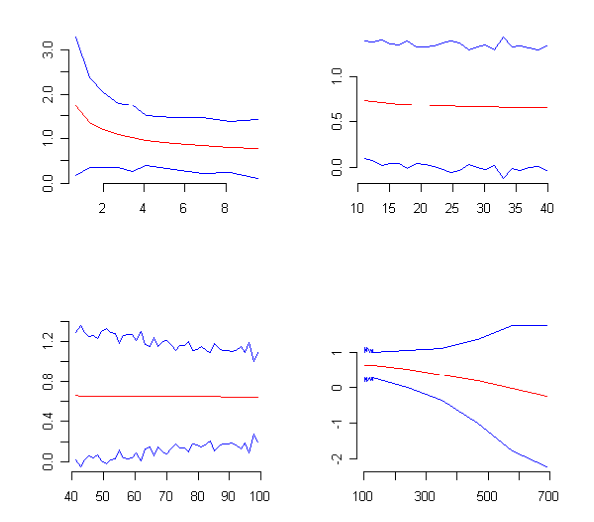

#### **5.2 Medium enterprises**

 $\overline{a}$ 

Figure 6: ∧ ∆*add*03\_ 00 distribution

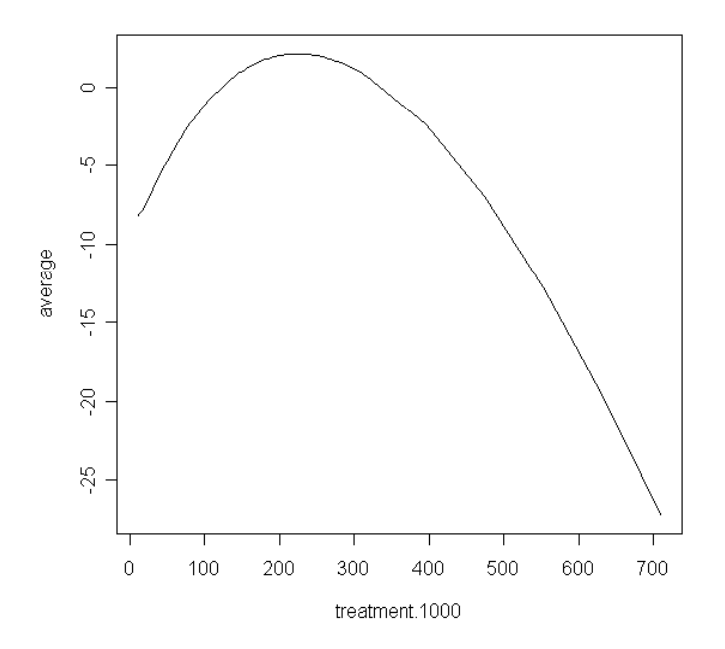

In Figure 6 is showed the distribution of the outcome, Δ*add*<sup>03</sup> 00, for medium enterprises<sup> $6$ </sup>., for different values of  $t$ , that increases with respect to *t* until (about) 300000 euro. According to the derivatives confidence bands (Figure 7), the marginal effects relative to the estimated outcome values are significant for levels of the treatment ranging from (about) 40000 euro to

<sup>&</sup>lt;sup>6</sup> We ignored the dose-response distribution values ranging from about 1000 euro to 10000euro, because of the presence of some outliers in correspondence of that specific values of contribution.

(about) 200000 euro In figure 7bis is reported the dose-response differences distribution –  $[u(t + 50000) - u(t)]$  computed relative to each *t* we are interested in - and the corresponding confidence bands 95%. For instance, if the treatment increased from 50000 euro to 100000 euro (50000+50000), the number of employees would increase of about +3.7. Let' s briefly report another example: if the treatment increased from 100000 euro to 150000 euro (50000+ 100000), the number of employees would increase of about +3.8.

Figure 7: Dose-response derivatives  $\mu(t + \Delta t) - \mu(t)$  and confidence bands 95% (\*1000) - Medium enterprises

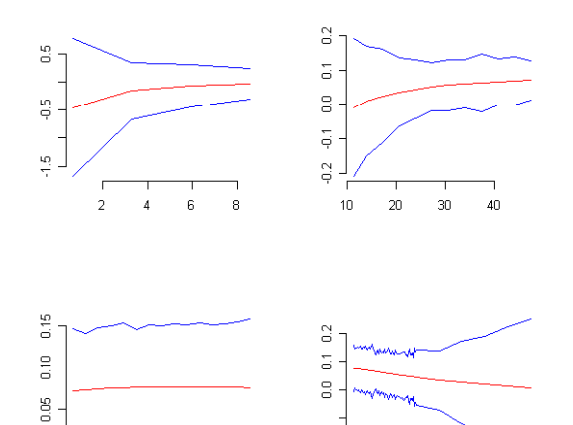

 $\frac{2}{9}$ 

90

 $100$ 

300

500

700

 $\frac{8}{10}$  $50$  $_{60}$  $70$  $_{\rm 80}$  Figure 7bis: Dose-response differences  $\mu(t + 50000) - \mu(t)$  and confidence bands 95% - Medium enterprises

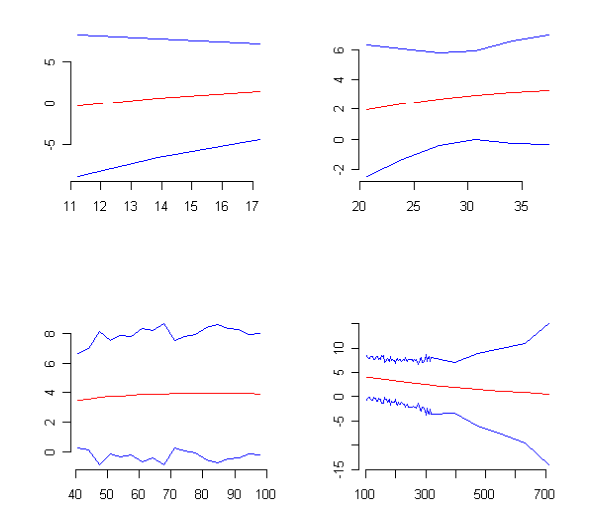

### **5.3 Big enterprises**

Figure 8: ∧ ∆*add*03\_ 00 distribution

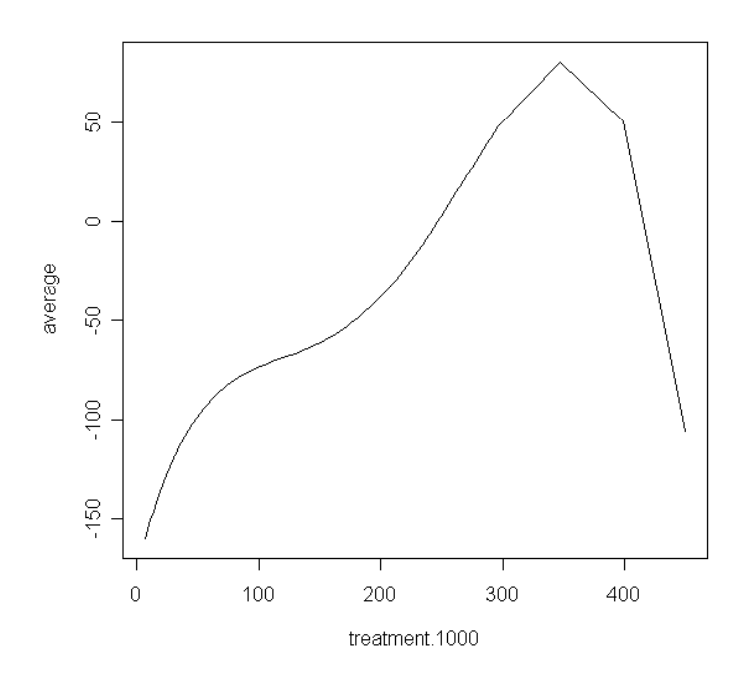

In Figure 8 is showed the distribution of the outcome, Δ*add* 03 00, for big enterprises, for different values of *t*, that increases with respect to *t* until (about) 300000 euro. According to the derivatives confidence bands (Figure 9), we never get significant marginal effects relative to the estimated outcome (and this result is also confirmed for the dose-response differences distribution  $[u(t + 100000) - u(t)].$ 

Figure 9: Dose-response derivatives  $\mu(t + \Delta t) - \mu(t)$  and confidence bands 95%(\*1000) - Big enterprises

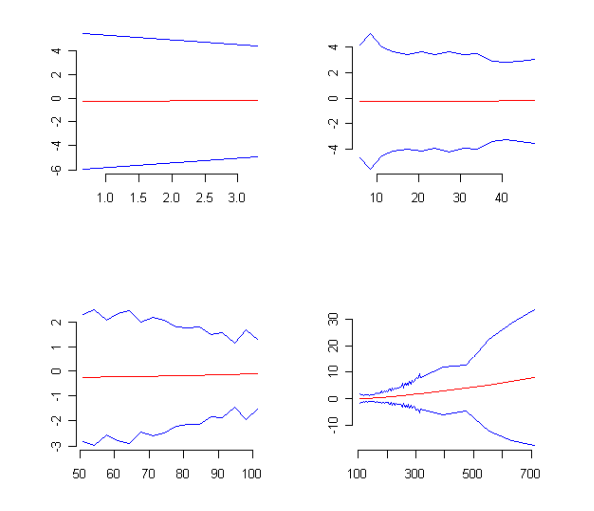

Figure 9bis: Dose-response differences  $\mu(t + 50000) - \mu(t)$  and confidence bands 95% - Big enterprises

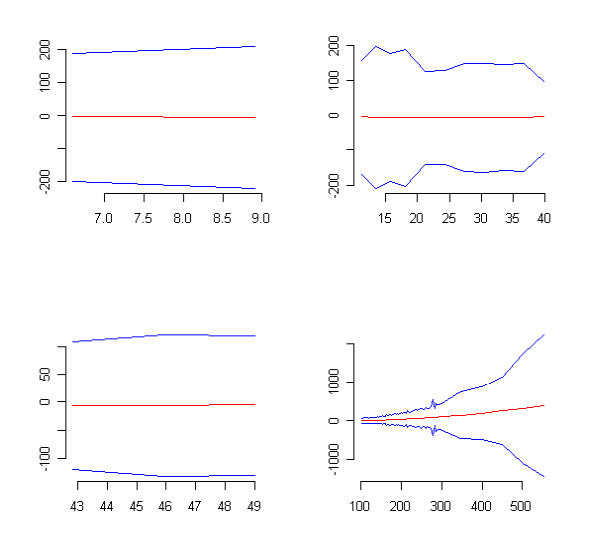

### **6 A comparison with the regression based methods**

In order to compare the contribution effects estimates on the variation employment 2003-2001, obtained trough the GPS implementation, we also applied regression based methods. Hence, we obtained estimates from a simple linear regression and then from a quadratic regression, considering the same covariates and range of treatment defined above with respect to small, medium and big enterprises:

Linear regression

$$
\Delta add03 \_ 00 = \alpha_0 + \alpha_1 t + \alpha_2 X_i
$$

Quadratic regression

$$
\Delta add03 = 00 = \gamma_0 + \gamma_1 t + \gamma_2 t^2 + \gamma_3 X_i
$$

#### **6.1 Small enterprises**

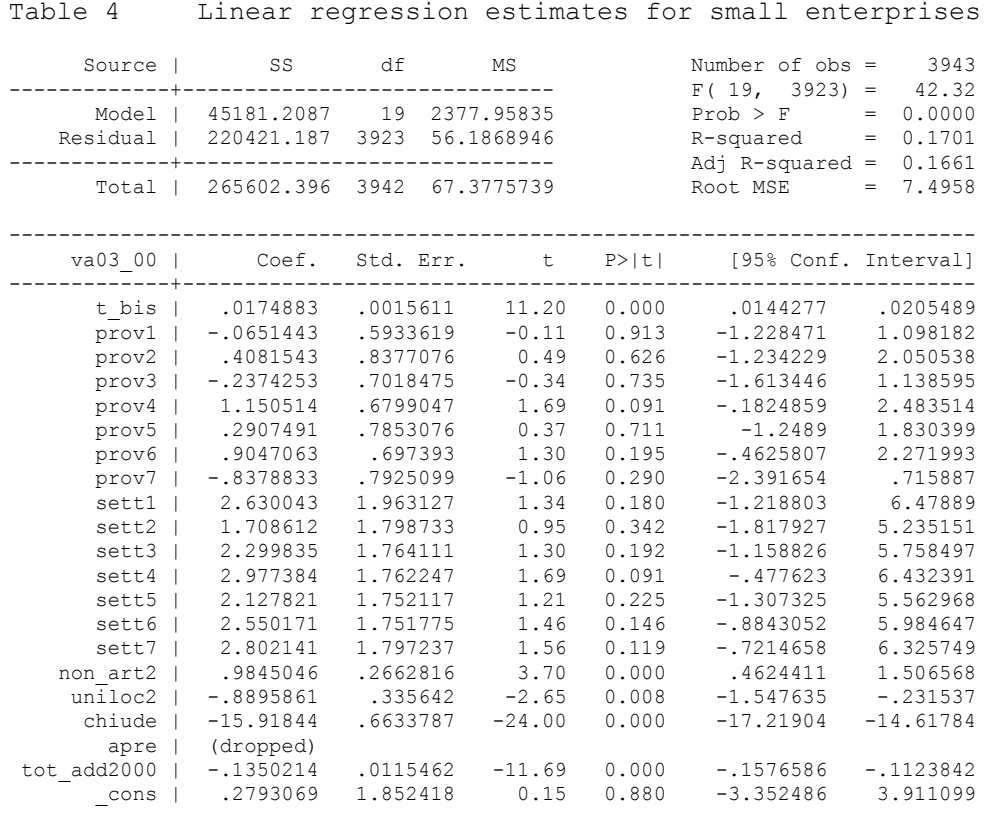

In table 4 are showed the corresponding contribution effects estimates on employment variation, applying a *linear* regression method. We can note that the effect of an additional unit on the outcome is estimated to be equal to an increase of about +0.017 number of employees, that would correspond to (about) +1.7 number of employees if the treatment increased of 100000 euro. This value is highly significant - the *t\_value* is equal to 11.20 - and it is coherent with respect to the results of the GPS procedure. Note that the specified regression model assumes that the causal effect is constant and
specifying a model that includes effects heterogeneity is not so trivial, because one would need to specify precise interactions of the treatment variable with some of the covariates. Moreover, through the regression methodology the overlapping of the covariates distributions among treatment groups is not usually a priori verified. As a result, unlike the GPS procedure, results may strongly depend on the extrapolation.

Table 5: Quadratic regression estimates for small enterprises

| Source   | SS          | df           | ΜS         |        |                                |                |
|----------|-------------|--------------|------------|--------|--------------------------------|----------------|
| Model    | 45652.7998  | 20           | 2282.63999 |        | Number of $obs =$<br>R-squared | 3943<br>0.1719 |
| Residual | 219949.596  | 3922         | 56.0809782 |        | $=$<br>Adj $R$ -squared =      | 0.1677         |
|          |             |              |            |        | Root MSE<br>$=$                | 7.488723       |
| Total    | 265602.396  | 3942         | 67.3775739 |        | Res. dev.<br>$=$               | 27046.35       |
|          |             |              |            |        |                                |                |
| va03 00  | Coef.       | Std. Err.    | t          | P >  t | [95% Conf. Interval]           |                |
| /b0      | .2020234    | 1.850863     | 0.11       | 0.913  | $-3.426721$                    | 3.830768       |
| /b1      | .0269169    | .0036061     | 7.46       | 0.000  | .0198468                       | .0339869       |
| /b2      | $-.0000238$ | $8.20e - 06$ | $-2.90$    | 0.004  | $-.0000399$                    | $-7.70e - 06$  |
| /b3      | $-.102644$  | .5929434     | $-0.17$    | 0.863  | $-1.26515$                     | 1.059862       |
| /b4      | .3890043    | .8369437     | 0.46       | 0.642  | $-1.251882$                    | 2.02989        |
| /b5      | $-.2445077$ | .7011899     | $-0.35$    | 0.727  | $-1.619239$                    | 1.130224       |
| /b6      | 1.11886     | .6793513     | 1.65       | 0.100  | $-.2130552$                    | 2.450775       |
| /b7      | .2698136    | .7846003     | 0.34       | 0.731  | $-1.268449$                    | 1.808077       |
| /b8      | .8747587    | .6968119     | 1.26       | 0.209  | $-.4913891$                    | 2.240907       |
| /b9      | $-.8681189$ | .7918313     | $-1.10$    | 0.273  | $-2.420559$                    | .6843209       |
| /b10     | 2.607491    | 1.961291     | 1.33       | 0.184  | $-1.237756$                    | 6.452738       |
| /b11     | 1.665431    | 1.797098     | 0.93       | 0.354  | $-1.857904$                    | 5.188766       |
| /b12     | 2.258517    | 1.762505     | 1.28       | 0.200  | $-1.196996$                    | 5.71403        |
| /b13     | 2.927748    | 1.760669     | 1.66       | 0.096  | $-.5241641$                    | 6.379661       |
| /b14     | 2.071879    | 1.750571     | 1.18       | 0.237  | $-1.360237$                    | 5.503995       |
| /b15     | 2.481498    | 1.750284     | 1.42       | 0.156  | $-.9500537$                    | 5.91305        |
| /b16     | 2.72652     | 1.795732     | 1.52       | 0.129  | $-.7941363$                    | 6.247176       |
| /b17     | .9143649    | .2671278     | 3.42       | 0.001  | .3906425                       | 1.438087       |
| /b18     | $-.8847611$ | .3353296     | $-2.64$    | 0.008  | $-1.542198$                    | $-.2273243$    |
| /b19     | $-15.91179$ | .6627571     | $-24.01$   | 0.000  | $-17.21118$                    | $-14.61241$    |
| /b20     | 0           |              |            |        |                                |                |
| /b21     | $-.1390907$ | .0116204     | $-11.97$   | 0.000  | $-.1618733$                    | $-.1163081$    |

In table 5 the results of the estimation of a quadratic regression are presented. The contribution effect derived from this regression are shown in Figure 10. We can note that the effect of an additional unit on the outcome is estimated to be equal to an increase of about +0.026 number of employees, that would correspond to (about) +2.6 number of employees if the financing increased of 100000 euro. This estimate is highly significant – the *t* value is equal to  $7.46$  – but overestimated with respect to the results of the GPS procedure. The quadratic regression model has the same drawbacks as explained for the linear regression. Here follows the corresponding Dose-response derivatives distribution and the relative confidence bands 95%.

Figure 10: Dose-response derivatives and confidence bands 95% (\*1000) for the quadratic regression - Small enterprises

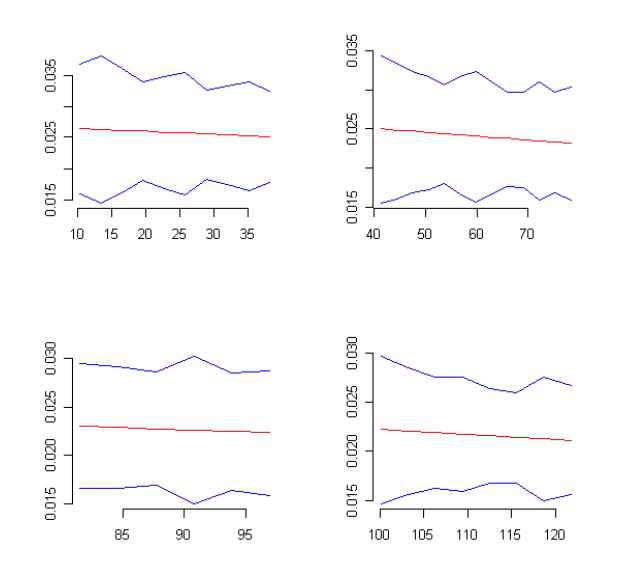

#### **6.2 Medium enterprises**

Table 6: Linear regression estimates for medium enterprises

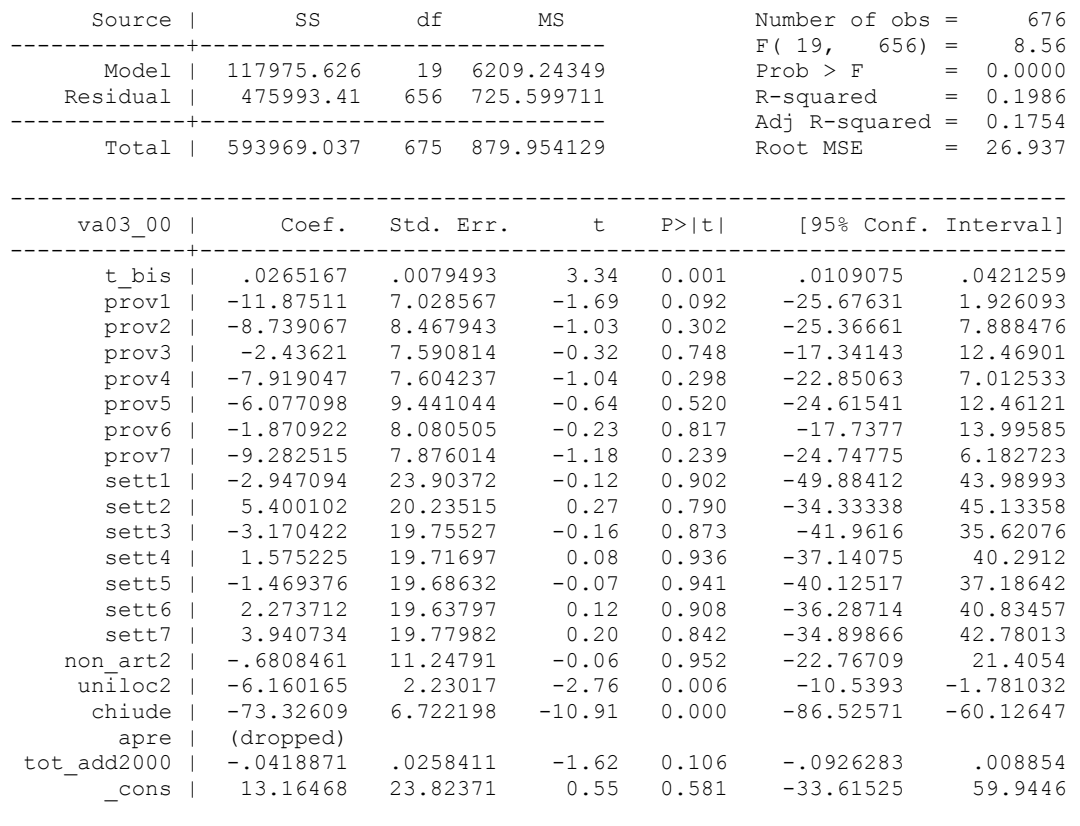

In table 6 are showed the corresponding contribution effects estimates on employment variation, applying a *linear* regression method. We can note that the effect of an additional unit on the outcome is estimated to be equal to an increase of about +0.026 number of employees, that would correspond to about +2.6 number of employees if the treatment increased of 100000 euro. This estimate is highly significant - the *t\_value* is equal to 3.34 - and coherent with the results obtained trough the GPS procedure.

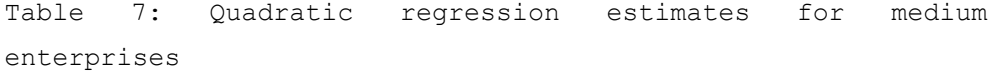

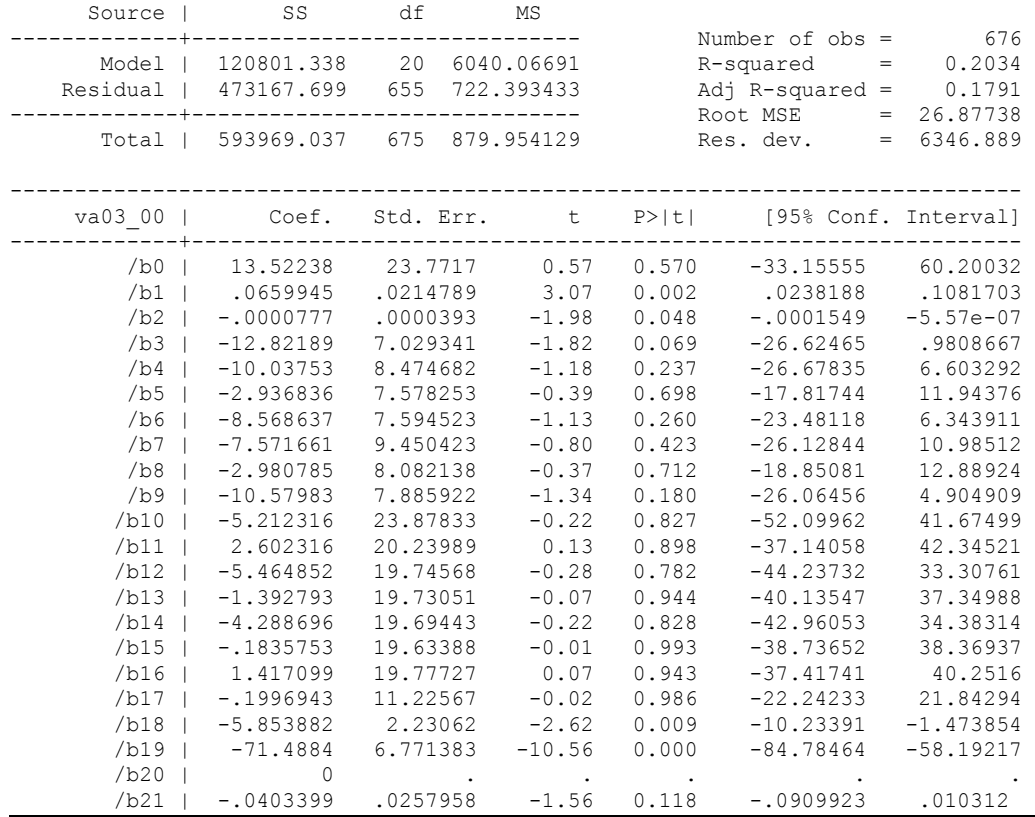

In table 7 are instead showed the corresponding contribution effects estimates on employment variation, applying a regression method *quadratic* in contribution . We can note that the effect of an additional unit on the outcome is estimated to be equal to an increase of about +0.06 number of employees, that would correspond to about +6 number of employees if the financing increased of 100000 euro. This value is significant – the *t\_value* equal is to 3.07 – but rather overestimated than the

results obtained trough the GPS procedure. Here follows the corresponding Dose-response derivatives distribution and relative confidence bands 95%.

Figure 11: Outcomes derivatives confidence bands 95% (\*1000) for the quadratic regression - Medium enterprises

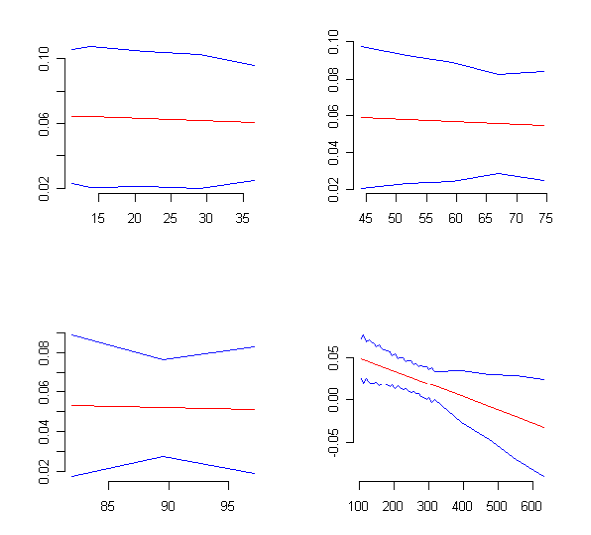

## **6.3 Big enterprises**

Table 8: Linear regression estimates for big enterprises

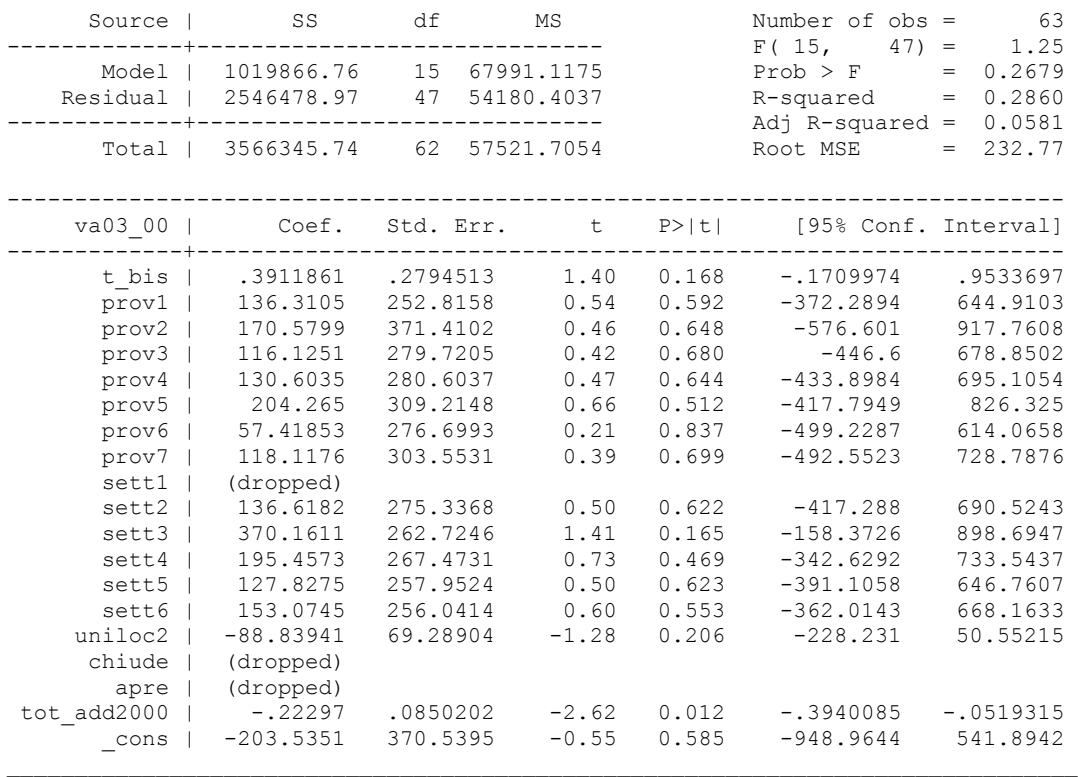

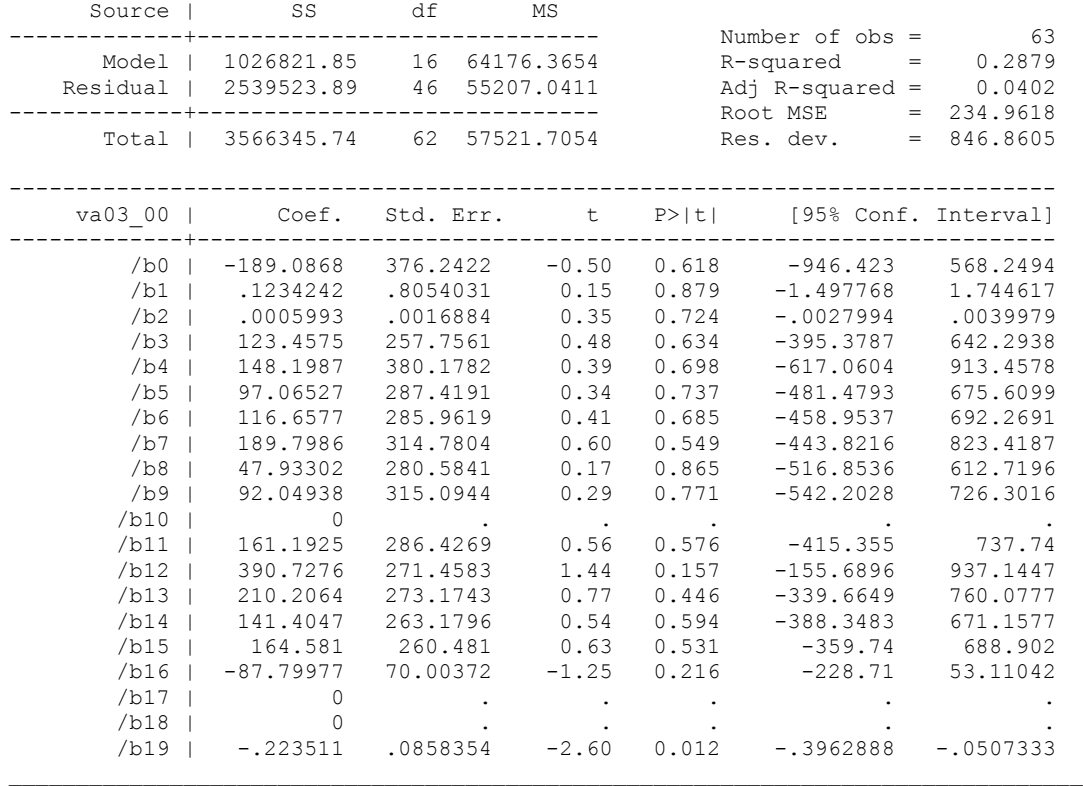

Table 9: Quadratic regression estimates for big enterprises

In table 8 and 9 are showed the corresponding contribution effects estimates on employment variation, applying a *linear* regression and a regression *quadratic* in contribution respectively. It is clear that in both cases we did not get significant estimates of contribution on the outcome and this seems to be coherent with respect to the GPS implementation concerning the treatment effect estimation for the group of the only big enterprises. Here

follows the corresponding Dose-response derivatives distribution and relative confidence bands 95%.

Figure 12: Outcomes derivatives distribution and confidence bands 95% (\*1000) for the quadratic regression - Big enterprises

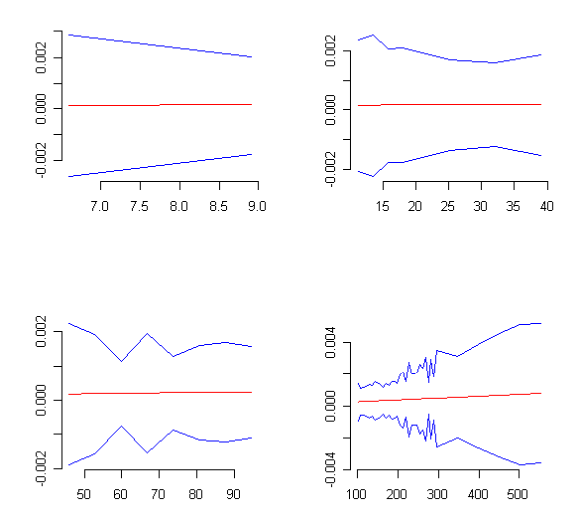

# **7 The treatment effect estimation according to the grant contribution versus loans at special rates.**

We now briefly proceed showing the estimates distinguishing the only grant contributions from the loans at special rates effect on employment, for small, medium and big enterprises. It is important to note that, essentially for loans at special rate effect evaluation on employment for small, medium

and big companies, we did not get significant estimates. We will try to explain some reasonable hypotheses about this in the last section.

Figure 13:  $\triangle$ add $\hat{0}3_{\degree}00$ distribution for small enterprises (grant)

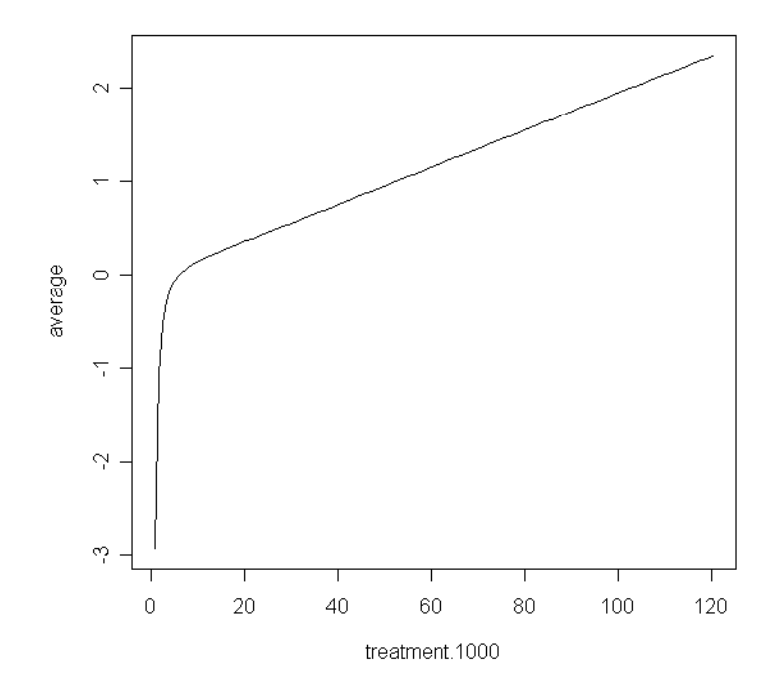

In Figure 13 is showed the distribution of the outcome, Δ*add* 03 00 for different values of *t*, that increases with respect to *contribution* until (about) 200000 euro. According to the derivatives confidence bands (Figure 14), the marginal effects relative to the estimated outcome values are highly

significant for all levels of the treatment ranging from (about) 1000 euro to 200000. In figure 14bis is reported the dose-response differences distribution –  $[u(t + 50000) - u(t)]$  computed relative to each *t* we are interested in - and the corresponding confidence bands 95%. For instance, if the treatment increased from 2000 euro to 52000 euro (2000+50000), the number of employees would increase of about +2 units. Let' s briefly report another example: if the treatment increased from 50000 euro to 100000 euro  $(50000+50000)$ , the number of employees would increase of about  $+0.8$ units. Here follows the corresponding Dose-response derivatives/differences distribution and the relative confidence bands 95%.

Figure 14: Outcome derivatives  $\mu(t + \Delta t) - \mu(t)$  and confidence bands 95% (\*1000) - Small enterprises (grant)

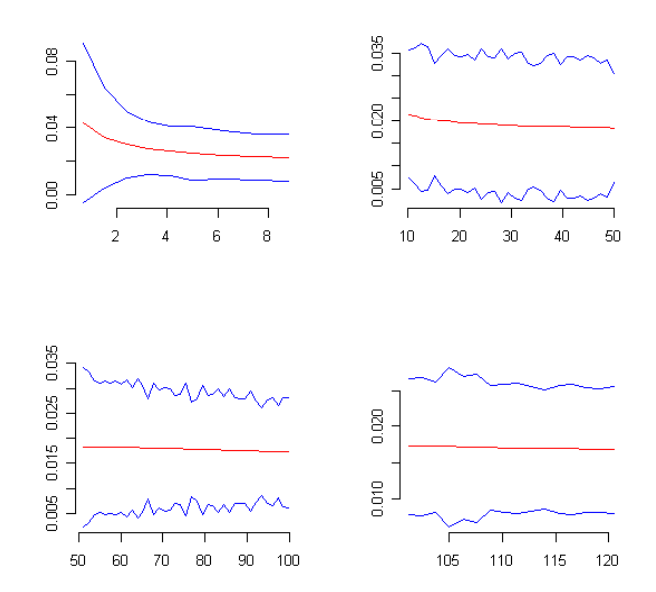

Figure 14bis: Outcome differences  $\mu(t + 50000) - \mu(t)$  and confidence bands 95% – Small enterprises (grant)

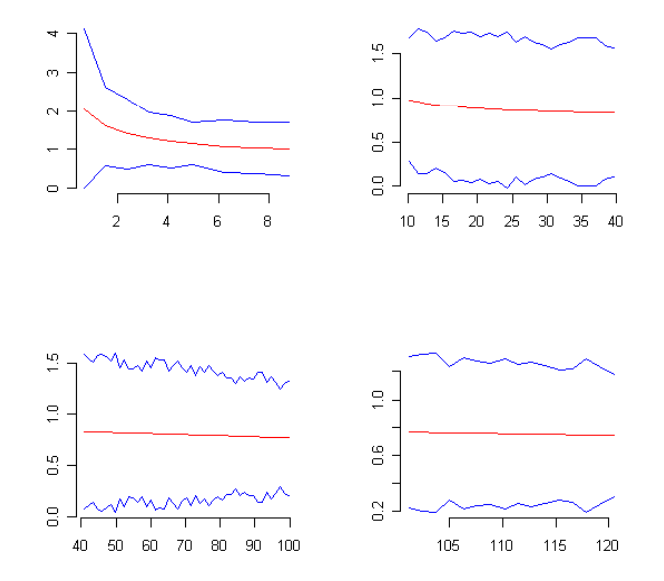

Figure 15: ∧ ∆*add*03\_ 00 distribution for medium enterprises (grant)

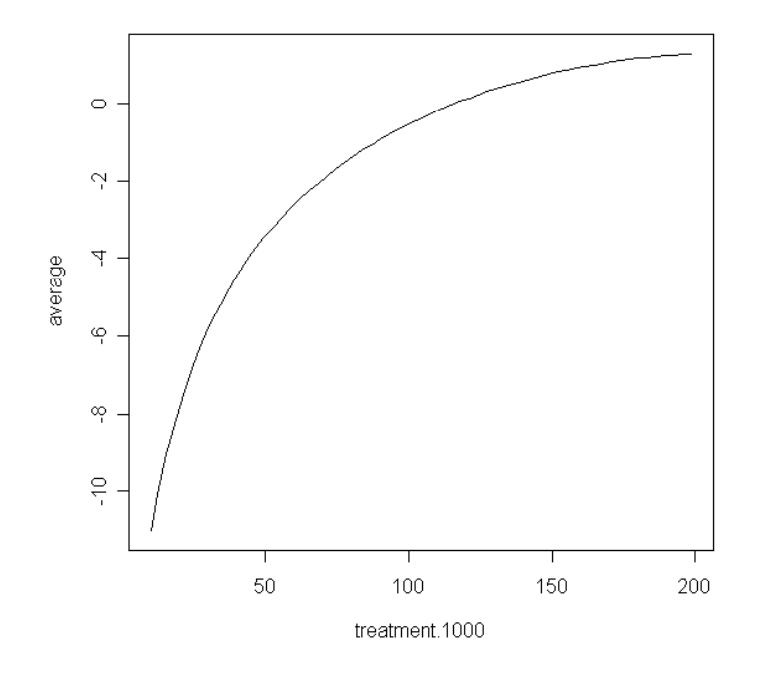

In Figure 15 is showed the distribution of the outcome, Δ*add* 03 00 for different values of *t*, that increases with respect to the *contributions* until (about) 200000 euro. According to the derivatives confidence bands (Figure 16), the marginal effects relative to the estimated outcome values are significant for levels of the treatment ranging from (about) 40000 euro to (about) 150000. In figure 16bis is reported the dose-response differences

distribution –  $[u(t + 50000) - u(t)]$  computed relative to each *t* we are interested in - and the corresponding confidence bands 95%. For instance, if the treatment increased from 50000 euro to 100000 euro (50000+50000), the number of employees would increase of about +3.7 units. Let' s briefly report another example: if the treatment increased from about 100000 euro to 150000 euro (100000+ 50000), the number of employees would increase of about +3.9 units. Here follows the corresponding Dose-response derivatives/differences distribution and the relative confidence bands 95%.

Figure 16: Outcome derivatives  $\mu(t + \Delta t) - \mu(t)$  and confidence bands 95% - Medium enterprises (grant)

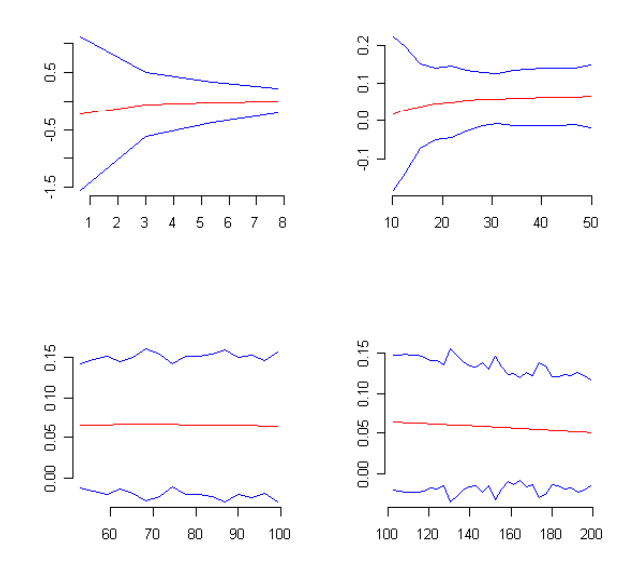

Figure 16bis: Outcome differences  $\mu(t+50000) - \mu(t)$  and confidence bands 95% - Medium enterprises (grant)

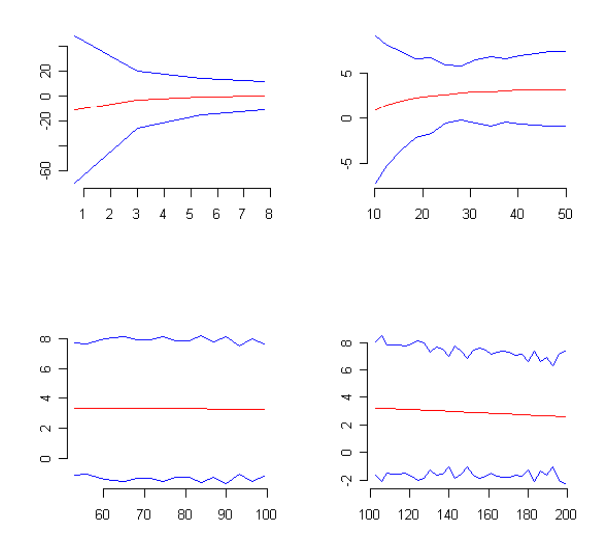

We now briefly show the all remaining estimates that resulted to have nosignificant values (as already underlined, basically for grant to big enterprises and for loans at special rate effect evaluation distinguishing into small, medium and big companies).

Figure 17: Outcome derivatives  $\mu(t + \Delta t) - \mu(t)$  and confidence bands 95% (\*1000) – small enterprises<sup>7</sup> (loans at special rates)

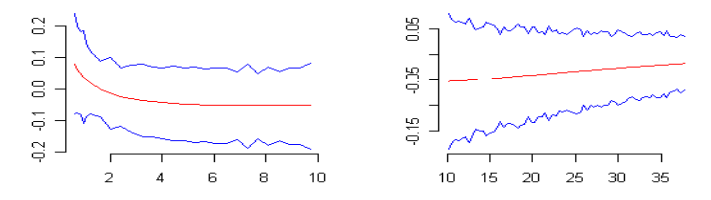

Figure 17bis: Outcome differences  $\mu(t+50000) - \mu(t)$  and confidence bands 95% - Small enterprises (loans at special rates)

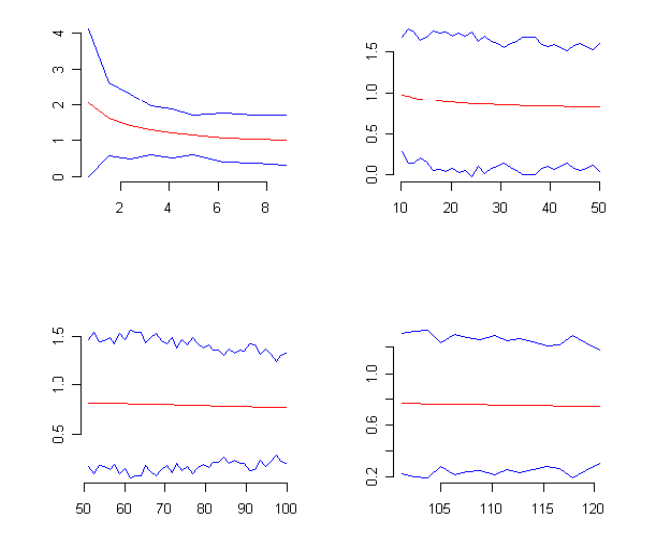

<sup>&</sup>lt;sup>7</sup> We did not report the confidence bands for contributions of more than 40000 euro since we did not have a sufficient number of observations.

 $\overline{a}$ 

Figure 18: Outcome derivatives  $\mu(t + \Delta t) - \mu(t)$  and confidence bands 95%(\*1000) - Medium enterprises (loans at special rates)

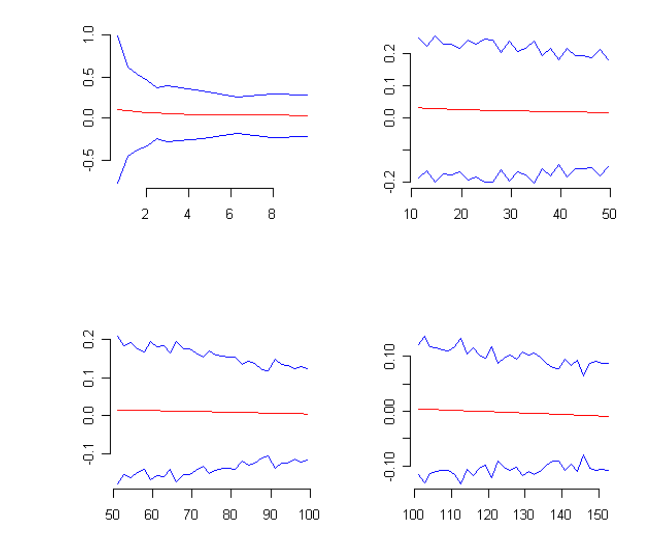

Figure 18bis: Outcome differences  $\mu(t+50000) - \mu(t)$  and confidence bands 95% - Medium enterprises (loans at special rates)

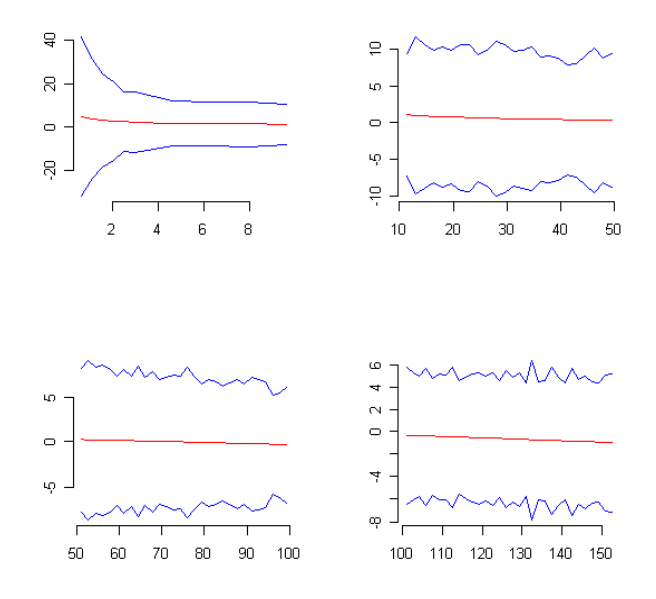

Figure 19: Outcome derivatives  $\mu(t + \Delta t) - \mu(t)$  and confidence bands 95% - Big enterprises (loans at special rates)

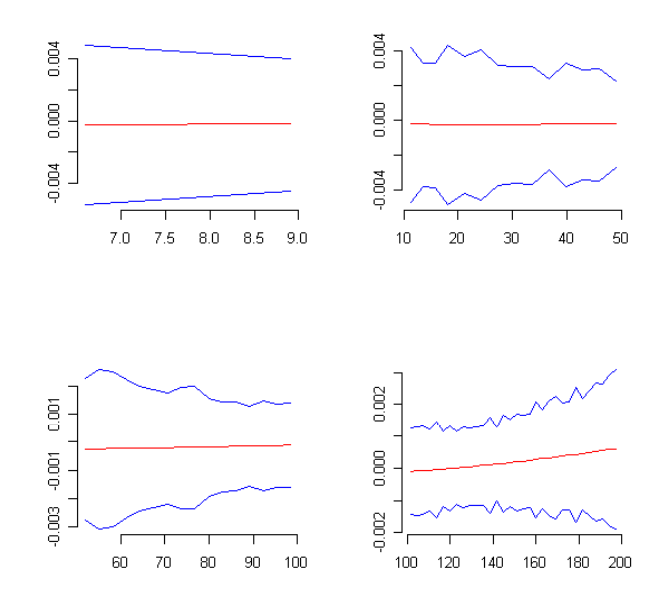

Figure 19bis: Outcome differences  $\mu(t+50000) - \mu(t)$  and confidence bands 95% - Big enterprises (loans at special rates)

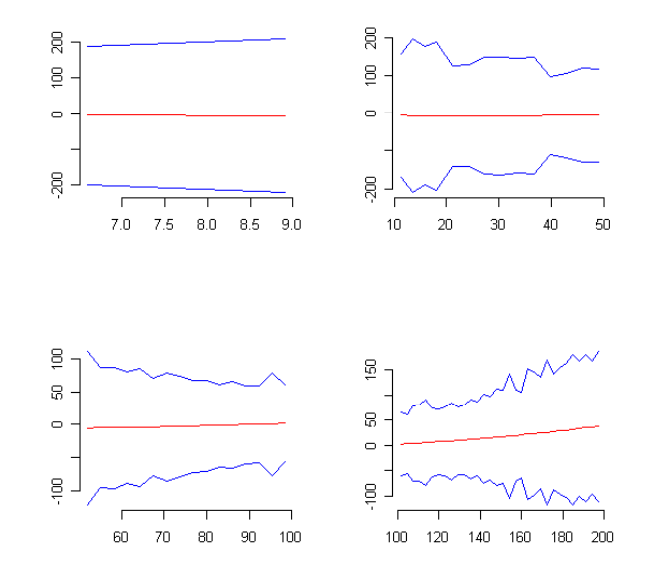

52

We did not report the confidence bands for loans at special rates to big enterprises because we did not have a sufficient number of observations.

### **8 Conclusion and further research**

The role of policy maker in management of economic interventions for industry has amplified over the past few years. Empirical evidence is needed in order to establish a correct future evaluation and efficient programmes to support companies. We try to produce an answer for this. Moreover, since the paper aims to estimate the corresponding effect of different levels of contributions on employment for small, medium and big enterprises, we needed to create and implement a software for continuous treatment effects evaluation. In fact, most of research concerning policy evaluation is focused on binary treatment regimes and all available software can be suitably applied, using the standard propensity score method, for the causal effect of binary treatments rather than continuous treatments. As a result, we produced a *stata ado program* generalizing the propensity score such that a correct effect estimation was possible in the continuous treatment case. The main steps are:  $i$ ) estimate the GPS and verify its correct specification by checking the balancing property using the algorithm previously specified; *ii*) estimate the dose-response function and some causal effects of interest from it. Hence, according to the results showed in the previous section, we can say that for small and medium enterprises the effect of an increase of about 50000 euro on contributions - ranging from about 20000 euro to 200000 euro<sup>8</sup> - leads to an employees addition from (about) +1.7 to +0.66 in small

 $\overline{a}$ 

<sup>&</sup>lt;sup>8</sup> That is the contributions interval according to which significant estimates were found.

companies and from (about)  $+3.1$  to  $+1.8$  in medium companies. For big companies significant results were not found, as well as for the loans at special rates effects for small, medium and big companies. We can try to find some explanations; loans at special rates are usually used in areas of high investment intensity. Hence, the companies mostly involved are the big ones for which an additional contribution of 10000 (50000) euro does not reasonably produce any positive effect in relative terms. This, on the other hand, is not true for small and medium companies, for which receiving an additional contributions of 10000 (50000) euro leads to significant effects on employment (in relative terms). However, it is important to underline that this is a data analysis that needs to be study more in depth, for example the problem of checking the non-observable heterogeneity of treated units with different levels of contributions should be further investigated. In particular, we are also interested in a sensitivity analysis in order to estimate causal effects of interventions, also verifying the robustness of results removing the starting – point assumptions. In addition it would be very useful to include the untreated units in the analysis in order to compare the contributions with the "no intervention" case, as so in absolute terms. With this respect, we are going to elaborate a multilogit normal model (in the gpscore program) in order to evaluate treatments effects for continuous – multivalued treatment variables.

### Appendix

\*qpscore.ado

```
* VERSION 9
* JULY 06, 2006
* LAST REVISOR: ALESSANDRA & MICHELA
program define gpscore, rclass
syntax varlist [if] [in] [fweight iweight pweight],
```

```
gpscore(string) predict(string) sd(string) Cutpoints(varname
numeric) index(string) nq gps(numlist) [DETail level(real
0.01)]
/* gpscore nome variabile che contiene i valori adattati del
pscore stimato*/
/* nq(numlist) richiede in input un numero compreso fra 1 e
100 che rappresenta il quantile in cui dividere il range di
trattamento*/
/*index(string) nome dell'indice di posizione (media o
percentile) a cui far riferimento all'interno di ogni classe
d trattamento*/
/*ng qps(numlist) richiede in input un numero compreso fra 1
e 100 che rappresenta il quantile in cui dividere il range
del gpscore condizionato a index (string) per ogni classe di
trattamento*/
tokenize 'varlist'
tempvar touse
\alpha 'touse'=0
qui replace 'touse'=1 'if' 'in'
/* if weights are specified, create local variable */
if "'weight'" != "" {
   tempvar wv
   qui gen double `wv' `exp'
   local w [`weight='wv']replace 'touse'=0 if 'wv' == 0\rightarrowgettoken t left: varlist
```

```
gettoken Xvars: left
```

```
loc k: word count `Xvars'
```

```
/*
 if "sin" = ""qui keep 'in'
     \mathcal{F}if "'if'" \sim= "" {
         qui keep `if'
     \}\star/7******//* NEW */7******/local T `t'
confirm new variable `gpscore'
confirm new variable `predict'
confirm new variable 'sd'
if \gamma" detail'"' == \gamma""' {
local qui "quietly"
\}di in ye _newline(3)
di in ye
                    "Algorithm to estimate the
generalized propensity score"
di in ye
di newline(2) in ye "The treatment is `T'"
sum^{\text{min}} t' if 'touse'==1
di newline (3) "Estimation of the propensity score "
req 'varlist' ['weight''exp'] if 'touse' == 1
tempvar hat_treat
qui predict double `hat_treat' if `touse' == 1
qui gen double `predict' = `hat_treat'
tempvar res_treat
qui predict double `res_treat' if `touse' == 1, resid
qui sum `res treat'
tempvar sig
```

```
qui gen double `sig' = sqrt((r (sd) ^2) *((N-1)/N)) if
^{\text{tuse}} = 1qui gen double 'sd' = 'siq'
tempvar std treat
qui gen double `std treat' = `res treat'/`sig' if `touse' == 1
tempvar eqpscore
qui gen double 'egpscore' = normalden('std treat')/'sig' if
`touse' == 1
qui gen double `gpscore' = `egpscore'
label var `gpscore' "Estimate of the Generalized propensity
score"
sum `gpscore' if `touse' == 1, detail
di in ye newline(2)di
                        "End of the algorithm to estimate the
generalized pscore "
di
tempvar broken t
qui xtile `broken t' = `T' if `touse' == 1,
cutpoints('cutpoin')tempvar max broken t
qui sum `broken_t' if `touse' == 1<br>qui gen `max_broken_t' = r (max)
if ("'index" == "mean") {
local i = 1while(`i' \leq `max broken t'){
tempvar mean_T_'i'<br>qui sum 'T' if 'broken_t' =='i' & 'touse'==1<br>qui gen 'mean_T_'i'' = r(mean)
tempvar std_mean_T_'i'<br>qui gen double std_mean_T_'i'' = ('mean_T_'i'' -
`hat treat')/`sig' if `touse' == 1
tempvar gpscore_'i'<br>qui gen double 'gpscore_'i'' =<br>normalden('std_mean_T_'i'')/sig if 'touse'==1<br>local i = 'i' + 1
\rightarrow\rightarrow
```

```
foreach x of numlist 1/100{
```

```
if ("`index" == "p`x"") {
local i = 1while(`i' \leq `max broken t'){
tempvar p'x' T 'i'
qui egen `p `x' T `i'' = pctile (`T') if `broken t' == `i' &
`touse'==1, p(\bar{x})qui sum `p`x' T `i''
qui replace \overline{p}^x \overline{r}^x \overline{r}^i i'' = r(mean)<br>tempvar std \overline{p}^x' \overline{r}^i i'
qui gen double \overline{st}d p'x' T 'i'' = ('p'x' T 'i'' -
'hat treat')/'sig' i\overline{f} 'touse' == 1
tempvar gpscore_'i'
qui gen double \overline{g}pscore_'i'' = normalden('std_p'x'_T_'i'') if
 `touse' == 1
local i = i' + 1\uparrow\rightarrow\}local i = 1while(`i' \leq `max broken t') {
tempvar broken gps `i'
qui xtile `broken gps `i'' = `gpscore `i'' if `touse' == 1 &
'broken t' = i', n('nq gps')
local j = 1while(`j' \leq `nq gps'){
tempvar max i';
qui sum `gpscore_`i'' if `broken_gps_`i'' == `j'<br>qui gen `max_`i'`j'' = r(max)<br>local j = `j' + 1
qui replace `broken gps `i'' = 1 if
\texttt{cyc} \xrightarrow{\texttt{cyc} \xrightarrow{\texttt{cyc} \xrightarrow{\texttt{cyc} \xrightarrow{\texttt{cyc}}} 1'}} = 1 \text{ if } \texttt{cyc} \xrightarrow{\texttt{cyc} \xrightarrow{\textwhile(`j' <= `nq_gps'){<br>local k = `j' - 1
qui replace `broken_gps_`i'' = `j' if<br>`gpscore`i''>`max_`i'`k'' & `gpscore`i''<=`max_`i'`j'' &
broken_gps_i''' ==.<br>local j = `j' + 1
\rightarrowqui sum `broken_gps_`i''<br>tempvar max_broken_gps_`i''<br>qui sum `broken_gps_`i'' if `touse'==1<br>qui gen `max_broken_gps_`i'' = r(max) if `touse'==1
local i = i^T+1\}
```

```
***//* BEGINNING OF TEST THAT THE PROPENSITY SCORE IS NOT
DIFFERENT */
***/if `" `detail'"' != `""' \{ / * \text{ BEGINDERAL} * /di newline (3) "Distribution of gps across treatment
levels<sup>\overline{}}</sup>
local i = 1while(`i' \leq `max broken t'){
 sum `gpscore `i''
local i = \iota^1 + 1\lambdadi newline (3) "Test that the mean propensity score is not
different for treated and controls"
\} /* ENDDETAIL */
   if \int" detail'"' != \int""' {
    di newline (3) in ye "Test given treatment level " `i' "
and qpscore " `j'
     di newline(1) in ye "Observations in treatment level "
`i' " and gpscore " `j'
   \}local i = 1while(`i' \leq `max broken t'){ /*BEGINOFWHILE 1*/
foreach var of local varlist { /* BEGINOFFOREACH */
        if ("'var'" == "'T'" | "'var'" == "'qpscore 'i'") {
/* DO NOTHING */\}else {
       tempvar diff_'var'
      tempvar variance_diff_'var'<br>qui gen 'diff_'var'' = 0<br>qui gen 'variance_diff_'var'' = 0
          \left\{\right\}\rightarrowlocal i = i' + 1\uparrow
```

```
local i = 1while(`i' <= `max_broken_t'){ /*BEGINOFWHILE 1*/ 
local j = 1while(\check{j}' <= \check{m} ag gps'){/*BEGINOFWHILE 2*/
 if \gamma" detail'"' != \gamma""' {
     di newline(3) in ye "Test given treatment level " `i'
" and gpscore " `j'
     di newline(1) in ye "Observations in treatment level "
`i' " and gpscore " `j'
    } 
quietly count if `broken gps `i'' == `j'
local nobs i''j' = r(N)quietly count if `broken_gps_`i'' == `j' & `broken_t' ==`i' 
local nt `i'`j' = r(N)quietly count if `broken gps `i'' == `j' & `broken t' !=`i'
local nc `i'`j' = r(N)if `"`detail'"' != `""' \{ / * \text{ BEGINDERAL } * / di " obs: `nobs_`i'`j'', control: `nc_`i'`j'', 
treated: `nt `i'`j''"
   } /* ENDDETAIL */
   if `nobs `i'`j' ' == 0 | `nc `i'`j' ' == 0 | `nt `i'`j'
' == 0 \left\{ / * \right. BEGINOFIF1 */if `"`detail'"' != `""' \{ / * \text{ BEGINDERAL} * / \}if `nobs `i'`j' ' == 0 {
          local mistyp "observations" 
          } 
else if `nc_`i'`j' ' == 0 {
 local mistyp "controls" 
          } 
         else if `nt_`i'`j' ' == 0 {
          local mistyp "treated" 
          } 
         di newline (1) "The treatment level `i' does not
have `mistyp'" 
          di "Move to next treatment level" 
       } /* ENDDETAIL */ 
    } /* ENDOFIF1 */ 
    else { /* BEGINOFELSE1 */
```

```
tempvar flag
qui gen \int flag' = 1 if `broken gps `i'' == `j' &
`broken t' == i'qui replace `flaq' = 0 if `broken qps `i'' == `j' &
`broken t' !=`i'
tempvar obs `i'`j' obs out `i'`j' obs in `i'`j'
qui count if `flag' == 1qui gen `obs in `i'`j'' = r(N)qui count if \overline{f} flag' == 0
qui gen `obs_out_'i''j'' = r(N)<br>qui gen `obs_vt_'i''j'' = `obs_out_'i''j'' + `obs_in_'i''j''
          foreach var of local varlist { /* BEGINOFFOREACH */
              if "'var'" == "'T'" | "'var'" == "'qpscore 'i''"{ /*
DO NOTHING */
              \rightarrowelse { /* BEGINOFELSE2 */if \lceil \cdot \rceil detail'"' \lceil \cdot \rceil ""' \lceil \cdot \rceil BEGINDETAIL */
                        di newline (3) "Testing the balancing
property for variable `var' in block of gps " `j' " given
treatment level " `i'
                }/* ENDDETAIL */tempvar diff 'var' 'i''j' sd diff 'var' 'i''j'
                   tempvar m in 'var' 'i''j'
                   tempvar sd_in_var _ i J<br>
tempvar sd_in_var'_'i''j'<br>
qui sum 'var' if 'flag'==1<br>
qui gen `m_in_'var'_'i''j'' = r(mean)<br>
qui gen `sd_in_'var'_'i''j'' = r(sd)
                  tempvar m_out_'var'_'i''j'<br>tempvar sd_out_'var'_'i''j'<br>qui sum 'var'_if 'flag'==0<br>qui gen 'm_out_'var'_'i''j'' = r(mean)<br>qui gen 'sd_out_'var'_'i''j'' = r(sd)
qui gen `diff_`var'_`i'`j'' = `m_in_`var'_`i'`j'' -<br>`m_out_`var'_`i'`j''<br>qui gen `sd_diff_`var'_`i'`j'' =<br>((`sd_in_`var'_`i'`j'')^2/`obs_in_`i'`j'') +<br>((`sd_out_`var'_`i'`j'')^2/`obs_out_`i'`j'')<br>qui replace `sd_diff_`var
```

```
qui replace `diff_`var'' = `diff_`var'' + ((`obs_`i'`j'' 
)/( N))*`diff `var' `i'`j''
qui replace `variance diff `var'' = `variance diff `var''
+ ((\overrightarrow{obs}i'')'/\overrightarrow{N})^2 * ((\overrightarrow{sd}diff \overrightarrow{var'}\overrightarrow{i'}')^2)\frac{1}{2} /* ENDOFELSE2 */
      } /* ENDOFFOREACH */ 
drop `flag' 
   } /* ENDOFELSE1 */ 
local j = \dot{j}' + 1} /* ENDOFWHILE 2*/ 
local i = i' + 1} /* ENDOFWHILE 1*/ 
local i = 1while(`i' \leq `max broken t'){ /*BEGINOFWHILE 1*/
drop `gpscore `i''
local i = \iota i^T + 1} 
local k: word count `varlist' 
foreach var of varlist `varlist' { /* BEGINOFFOREACH */ 
if ("`var" = "`T"") {
          } 
else{ 
tempvar t_value_`var' 
qui gen \overline{t} value 'var'' =
`diff `var''/((`variance diff `var'')^0.5)
tempvar p_value_`var' 
qui gen `p_value_`var''= 2*ttail(_N-`k'-1, `t_value_`var'') 
if `t_value_`var''>=0 
qui replace `p_value_`var''= 2*(1-ttail(_N-`k'-1, 
`t_value_`var'')) if `t_value_`var''<0 
} 
} 
di "" 
`quietly' di as text " Mean " "
Standard " 
`quietly' di as text " Difference" "
Deviation " "t-value" " p-value"
 `quietly' di "" 
local problem = 0
```

```
tempname diff sd t_value pvalue 
foreach var of varlist `varlist' { /* BEGINOFFOREACH */ 
if ("`var" == "`T'") {
         } 
else{ 
qui sum `diff_`var'' 
scalar `diff' = r(mean)
qui sum `variance diff `var''
scalar `sd' = r(mean) ^0.5
scalar `t value' = `diff'/`sd'
qui sum `p_value_`var'' 
scalar `pvalue' = r(mean)
`quietly' di as text %12s abbrev("`var' ",12) " " 
as result %7.0g `diff' " " as result %7.0g `sd' " 
" as result %7.0g `t_value' " " as result %7.0g `pvalue' 
`quietly' di "" 
} 
} 
foreach var of varlist `varlist' { /* BEGINOFFOREACH */ 
if ("`var" == "`T'") {
       } 
else{ 
if `p_value_`var'' < `level' { 
            di newline (1) "Variable `var' is not balanced"
               local problem = 1 
 } 
} 
} 
if (`problem' == 0) {
di in qr newline(2) "The balancing property is satisfied "
} 
else { 
     `qui' di _newline(1) in red "The balancing property is 
not satisfied " 
     `qui' di _newline(1) in red "Try a different 
specification of the propensity score " 
     `qui' di _newline(1) in red "or choose a different 
subclassification of the treatment and or the propensity
score range "
}
```

```
Causal_effect_estimation.do 
clear 
set mem 300m 
use 
"D:\STATA_Michela\Dati\TUTTE_IMPR_CON_FIN_UL01_ANAG_00_PULITI
.dta", clear 
qui egen t=rsum(FP_Dm593- FIN_Docup_4_1b_pho) 
destring fg, replace 
sort fg 
merge fg using D:\STATA Michela\Dati\FG2001.dta
drop if merge==2
drop _merge 
gen forma = . 
replace forma = 1 if fg ==11
replace forma = 2 if fg ==120
replace forma = 3 if fg ==130
replace forma = 4 if fg ==210
replace forma = 5 if fg ==220
replace forma = 6 if fg ==320
replace forma = 7 if fq < \kappa forma==.
sort ateco 
merge ateco using D:\STATA Michela\Dati\ateco.dta
drop if merge==2
drop _merge 
sum t, det 
drop if t==0 
centile t, centile(1 99) 
keep if t>=646.3972 & t<= 716036.7 
keep if tot add2000 >0 & tot add2000 <=49sum tot add2000
```
disp "end"

end

```
gen aux = substr(ateco, 1, 2)
destring aux, replace 
gen str1 sett = "C" if aux>=14 & aux<15replace sett = "DI" if aux>=15 & aux<16
replace sett = "D2" if aux>=16 & aux<23
*replace sett = "D3" if aux>=18 & aux<=21
*replace sett = "D4" if aux> 21 & aux<24
*replace sett = "D5" if aux>=24 & aux<=25
replace sett = "D6" if aux>=23 & aux<=27replace sett = "DT" if aux>=27 & aux <= 29
replace sett = "DB" if aux>=29 & aux <= 33
replace sett = "D9" if aux> 33 & aux<40
replace sett = "E" if aux>=40 & aux<45replace sett = "F" if aux>=45 & aux<50replace sett = "G" if aux>=50 & aux<55replace sett = "H" if aux>=55 & aux<60
replace sett = "I" if aux>=60 & aux<65replace sett = "J" if aux>=65 & aux<70replace sett = "K" if aux>=70 & aux<75replace sett = "L" if aux>=75 & aux<80
replace sett = MM'' if aux>=80 & aux<85
replace sett = "N" if aux>=85 & aux<90replace sett = "0" if aux>=90 & aux<95
replace sett = "P" if aux>=95 & aux<99
replace sett = "Q" if aux>=99
drop aux 
*replace sezione = sett if sezione=="" 
*drop sett 
gen ln t = log(t)tab sett, gen(sett) 
tab prov, gen(prov) 
tab non art, gen(non art)
tab uniloc, gen(uniloc) 
sum t 
#delimit ; 
xi: reg ln_t i.prov1 i.prov2 i.prov3 i.prov4 i.prov5 i.prov6 
i.prov7
```

```
i.non art2 i.uniloc2 i.sett1 i.sett2 i.sett3 i.sett4 i.sett5
i.sett6 i.sett7 tot_add2000 i.chiude i.apre 
; 
predict ln_that 
predict ln_r, resid 
rvfplot, \overline{v}line(0)
centile t, centile(10 30 60 100) 
gen cut = 10 if t \le r(c_1)replace cut = 30 if t \overline{r}(c_1) & t \overline{r}(c_2)replace cut = 60 if t >r(c<sup>2</sup>) & t <=r(c\overline{3})
replace cut = 100 if t >r(c 3)
*drop pscore 
#delimit ; 
xi: gpscore ln_t prov1 prov2 prov3 prov4 prov5 prov6 prov7 
non art2 uniloc2 sett1 sett2 sett3 sett4 sett5 sett6 sett7
tot_add2000 chiude apre, 
gpscore(pscore) predict(hat ln t) sd(sigma hat)
cutpoints(cut) index(p50) \overline{q} gps(3) level(0.01)
; 
#delimit cr 
sum pscore 
centile pscore, centile(0 25 75 100) 
qui gen pscore0 = r(c_1)qui gen pscore25 = r(c^{-2})qui gen pscore75 = r(c^{-3})qui gen pscore100 = r(c 4)tabstat pscore if pscore >=pscore0 & pscore <=pscore25, 
stats(p50) 
tabstat pscore if pscore >pscore25 & pscore <=pscore75,
```
stats(p50)

```
stats(p50) 
#delimit ; 
nl (va03 00 = {b0} + {b1} *(t/1000) + {b2} * log(pscore) +
{b3} * t^2/1000000 + {b4} * (log(pscore))<sup>2</sup> +
{b5}*log(pscore) * (t/1000)), variable(t pscore) 
; 
#delimit cr 
matrix B = e(b)*predict xb 
qui gen b0 = B[1,1]qui gen b1 = B[1,2]qui gen b2 = B[1,3]qui gen b3 = B[1, 4]qui gen b4 = B[1, 5]qui gen b5 = B[1, 6]qui sum t, det 
qui gen min t = r(min)
qui gen p10^{-}t = r(p10)qui gen p90<sup>-t</sup> = r(p90)qui gen max t = r(max)qui gen treat = min_t 
qui sum treat 
qui replace treat = r(mean)
qui gen treat plus = treat + 1
qui gen std treat= (ln(treat) - hat ln t)/sigma hat
qui gen double r = normalden(std treat)qui gen y hat = b0 + b1*(treat/1000) + b2*log(r) + b3*
treat^2/1000000 + b4 * (log(r))^2 + b5*log(r) * (treat/1000)
#delimit ; 
qui gen y_hat_plus = b0 + b1*(treat plus/1000) + b2*log(r) +
b3* treat plus^2/1000000 +b4 * (log(r))^2 + b5*log(r) * (treat plus/1000)
;
```
tabstat pscore if pscore >pscore75 & pscore <=pscore100,

```
#delimit cr 
qui sum y_hat 
qui gen mean value = r(mean)
qui sum y_hat_plus 
qui gen mean value plus = r(mean)
qui gen mean diff = mean value plus - mean value
qui gen diff = y hat plus - y hat
qui sum diff 
qui replace diff = r(mean)
*Bootstrap 
foreach j of numlist 1/100{ 
qui gen u = \text{uniform}()qui replace u = floor(u^* N+1)
qui gen y_boot = . 
qui replace y boot = tot add2003[u]#delimit ; 
foreach x of varlist t ln_t 
prov1 prov2 prov3 prov4 prov5 prov6 prov7 non_art2 uniloc2 
sett1 sett2 sett3 sett4 sett5 sett6 sett7 tot_add2000 chiude 
apre 
{ 
; 
#delimit cr 
qui gen `x'_boot = . 
qui replace x' boot = x'[u]} 
#delimit ; 
qui xi: reg ln t boot prov1 boot prov2 boot prov3 boot
prov4_boot prov5_boot prov6_boot prov7_boot 
non art2 boot uniloc2 boot sett1 boot sett2 boot sett3 boot
sett4 boot sett5 boot sett6 boot sett7 boot tot add2000 boot
chiude boot apre boot;
#delimit cr 
qui predict double hat ln_t_boot
qui predict double res_t_boot, resid 
qui sum res_t_boot 
qui gen double sigma hat boot = sqrt((r(sd)^2)*((_N-1)/_N))
qui gen double std t boot = res t boot/sigma hat boot
qui gen double pscore boot= normalden(std t boot)
```

```
qui gen std treat boot= (ln(treat) -
hat ln t boot)/sigma hat boot
qui gen double r boot = normalden(std treat boot)
#delimit ; 
qui nl (y_boot = {b0} + {b1} *(t_boot/1000) + {b2} *
log(pscore_{bot}) +
{b3} * t boot^2/1000000 + {b4} * (log(pscore boot))^2 +
{b5}<sup>*</sup>log(pscore boot) * (t boot/1000)), variable(t boot
pscore_boot)
; 
#delimit cr 
qui matrix B boot = e(b)qui predict xb_boot 
qui gen b0 boot = B boot[1,1]qui gen b1 boot = B boot[1,2]qui gen b2 boot = B boot[1,3]qui gen b3 boot = B boot[1, 4]qui gen b4\bar{b}oot = B\bar{b}oot[1,5]
qui gen b5 boot = B boot[1,6]#delimit ; 
qui gen y_hat_boot = 
b0 boot + b1 \overline{b}oot*(treat/1000) + b2 boot*log(r boot) +
b3_boot* treat^2/1000000 +
b4\bar{b}oot * (log(r boot))^2 + b5_boot*log(r_boot) *
(treat/1000) 
; 
#delimit ; 
qui gen y hat plus boot = b0 boot + b1 boot*(treat plus/1000)
+ b2 boot*log(r boot) +
b3_boot* treat p\overline{1}us^2/1000000 +
b4\bar{b}oot * (log(r boot))^2 + b5 boot*log(r boot) *
(treat_plus/1000) 
; 
#delimit cr 
qui sum y_hat_boot 
qui gen mean value boot = r(mean)
qui sum y_hat_plus_boot 
qui gen mean_value_plus_boot = r(mean) 
qui gen boot mean diff `j' = mean value plus boot -
mean_value_boot
```

```
qui gen boot diff `j' = y hat plus boot - y hat boot
qui sum boot_diff_`j' 
qui replace boot diff `j' = r(mean)
drop *_boot u 
} 
egen es mean diff = rowsd(boot mean diff 1-boot mean diff 100)
egen es diff = rowsd(boot diff 1- boot diff 100)
save derivative newsmall0 49 1 99 var03 00, replace
drop treat treat plus std treat r y hat y hat plus
mean value mean value plus diff mean diff
drop boot mean diff 1- boot mean diff 100 boot diff 1-boot diff<sup>100</sup> es diff es mean diff
save temp, replace
clear 
use derivative newsmall0 49 1 99 var03 00, clear
keep treat diff es diff mean value mean value plus
mean diff es mean diff
keep if n==1label var treat "Treatment values" 
label var diff "Derivative dose-response function: E[Y(t+1) 
- Y(t)]"
label var es diff "Standard Error of the derivative dose-
response function" 
label var mean value "E[Y(t)]"
label var mean value plus "E[Y(t+1)]"
label var mean diff "E[Y(t+1)] - E[Y(t)]"
label var es mean diff "Standard error of E[Y(t+1)] -
E[Y(t)]"
label var es diff "Standard Error of the derivative dose-
response function" 
save derivative newsmall0 49 1 99 var03 00, replace
clear 
use temp, clear 
local i =1 
while i' \leq=100{
disp `i' 
qui gen treat = min t + `i'*((p10 t-min t)/5) if `i'<=5
local j = i' - 5
```

```
0 & `j'<=90 
local k = i' - 95qui replace treat = p90 t + `k'*((max t - p90 t)/5) if `k'> 0
& k' < = 5qui sum treat 
qui replace treat = r(mean)
qui gen treat plus = treat + 1
qui gen std treat= (ln(treat) - hat ln t)/sigma hat
qui gen double r = normalden(std treat)qui gen y hat = b0 + b1*(treat/1000) + b2*log(r) + b3*
treat^2/1000000 + b4 * (log(r))^2 + b5*log(r) * (treat/1000)
#delimit ; 
qui gen y_hat_plus = b0 + b1*(treat_plus/1000) + b2*log(r) +b3* treat plus^2/1000000 +
b4 * (log(r))^2 + b5*log(r) * (treat plus/1000)
; 
#delimit cr 
qui sum y_hat 
qui gen mean value = r(mean)
qui sum y_hat_plus 
qui gen mean value plus = r(mean)
qui gen mean diff = mean value plus - mean value
qui gen diff = y hat plus - y hat
qui sum diff 
qui replace diff = r(mean) 
*Bootstrap 
foreach j of numlist 1/100{ 
qui gen u = uniform()
qui replace u = floor(u* N+1)
qui gen y_boot = . 
qui replace y_boot = tot_add2003[u] 
#delimit ; 
foreach x of varlist t ln_t 
prov1 prov2 prov3 prov4 prov5 prov6 prov7 non_art2 uniloc2 
sett1 sett2 sett3 sett4 sett5 sett6 sett7 tot add2000 chiude
apre 
{ 
;
```
qui replace treat = p10 t + `j'\*((p90 t - p10 t)/90) if `j'>
```
#delimit cr 
qui gen `x'_boot = . 
qui replace `x' boot = `x'[u]
} 
#delimit ; 
qui xi: reg ln t boot prov1 boot prov2 boot prov3 boot
prov4_boot prov5_boot prov6_boot prov7_boot 
non_art2_boot uniloc2_boot 
sett1_boot sett2_boot sett3_boot sett4_boot sett5_boot
sett6 boot sett7 boot tot add2000 boot chiude boot apre boot;
#delimit cr 
qui predict double hat ln t boot
qui predict double res t boot, resid
qui sum res_t_boot 
qui gen double sigma hat boot = sqrt((r(sd)^2)*((N-1)/N))
qui gen double std t boot = res t boot/sigma hat boot
qui gen double pscore boot= normalden(std t boot)
qui gen std treat boot= (ln(treat) -
hat ln t boot)/sigma hat boot
qui gen double r boot = normalden(std treat boot)
#delimit ; 
qui nl (y boot = {b0} + {b1} *(t boot/1000) + {b2} *
log(pscore_{bot}) +{b3} * t boot^2/1000000 + {b4} * (log(pscore boot))^2 +
{b5}*log(pscore boot) * (t boot/1000)), variable(t boot
pscore_boot)
; 
#delimit cr 
qui matrix B boot = e(b)qui predict xb_boot 
qui gen b0 boot = B boot[1,1]qui gen b1 boot = B boot[1,2]qui gen b2_boot = B_boot[1,3]qui gen b3\_boot = B\_boot[1,4]qui gen b4\bar{b}oot = B\bar{b}boot[1,5]
qui gen b5 boot = \overline{B} boot[1,6]
#delimit ; 
qui gen y_hat_boot = 
b0_boot + b1_boot*(treat/1000) + b2_boot*log(r_boot) +
b3\overline{boot* treat^2/1000000 +
```

```
b4 boot * (log(r_boot))^2 + b5 boot*log(r_boot) *
(treat/1000) 
; 
#delimit ; 
qui gen y hat plus boot = b0 boot + b1 boot*(treat plus/1000)
+ b2 boot*log(r boot) +
b3 boot* treat p\overline{l}us^2/1000000 +
b4 boot * (log(r_boot))^2 + b5 boot*log(r_boot) *
(treat_plus/1000) 
; 
#delimit cr 
qui sum y_hat_boot 
qui gen mean value boot = r(mean)
qui sum y hat plus boot
qui gen mean value plus boot = r(mean)
qui gen boot mean diff `j' = mean value plus boot -
mean_value_boot 
qui gen boot diff `j' = y hat plus boot - y hat boot
qui sum boot_diff_`j'
qui replace boot diff `j' = r(mean)
drop *_boot u 
} 
egen es mean diff = rowsd(boot mean diff 1-boot_mean_di\bar{f}f 100)
egen es diff = rowsd(boot diff 1- boot diff 100)
save derivative newsmall0 49 1 99 var03 00 `i', replace
drop treat treat plus std treat r y_hat y_hat_plus
mean value mean value plus diff mean diff
drop boot_mean_diff_1- boot_mean_diff_100 boot_diff_1 -
boot_diff_100 es_diff es_mean_diff 
save temp, replace 
clear 
use derivative_newsmall0_49_1_99_var03_00_`i', clear 
keep treat diff es diff mean value mean value plus
mean diff es mean diff
keep if n==1qui append using derivative newsmall0 49 1 99 var03 00
```

```
qui save derivative newsmall0 49 1 99 var03 00, replace
clear 
qui erase derivative newsmall0 49 1 99 var03 00 `i'.dta
use temp, clear 
local i = \iota^i + 1}
```

```
erase temp.dta
```
# **Bibliography**

[Abadie and Imbens, 2002] Abadie, A., Imbens, G. (2002) Simple and biascorrected matching estimators for average treatment effects. *NBER technical working paper series*, 283.http://www.nber.org/papers/T0283.

[Abadie and Imbens, 2004] Abadie, A., Imbens, G. (2004) Large sample properties of matching estimators for average treatment effeects. *Working paper*, 283. http://elsa.berkeley.edu/.

[Ahn and Powell, 1993] Ahn, H. and J.L. Powell (1993), Semiparametric Estimation of Censored Selection Models with a Nonparametric Selection Mechanism, *Journal of Econometrics*, 58, 3-29.

[Angrist and Krueger, 2000] Angrist, J., Krueger, (2000) Empirical Strategies in Labor Economics, in A. Ashenfelter and D. Card eds. *Handbook of Labor Economics*, vol. 3. New York: Elsevier Science.

[Angrist et al., 1996] Angrist, J., Imbens, G., Rubin, D. B. (1996) Identification of causal effects using instrumental variables. Journal of the *American Statistical Association* 91, 444-472.

[Athey and Imbens, 2002] Athey, S., and Imbens, G. (2002), "Identification and Inference in Nonlinear Difference-In-Differences Models," *unpublished manuscript*, Department of Economics, Stanford University.

[Battistin et al., 2001] Battistin, E., Gavosto, A., Rettore, E. (2001) Why do subsidised firms survive longer? An evaluation of a program promoting youth enterpreneurship in Italy, in Lechner M., F. Pfeiffer (eds.), *Econometric evaluation of active labour market policies*, Physica/Springer-Verlag, Heidelberg

[Becker and Ichino, 2002] Becker, S. O. and Ichino, A. (2002). Estimation of average treatment effects based on propensity scores. *The Stata Journal*, 4, 358-377.

[Blundel and MaCurdy, 2000] Blundell, Richard, and Thomas MaCurdy, (2000): Labor Supply, *Handbook of Labor Economics*, O. Ashenfelter and D. Card, eds., North Holland: Elsevier, 2000, 1559-1695.

[Bryson et al., 1999] Bryson, A., Dorsett, R., Purdon, S. (2002). The use of propensity score matching in the evaluation of active labour market policies. Policy Studies Institute, U.K. Department for Work and Pensions Working *Paper No. 4*. http://www.dwp.gov.uk/asd/asd5/wp-index.html.

[Cox and Oakes, 1984] Cox D.R., Oakes D. (1984) Analysis of survival data. Chapman and Hall, London.89

[Dehejia and Wahba, 1999] Dehejia, R. H., Wahba, S. (1999) Causal effects in nonexperimental studies: Re-evaluating the evaluation of training programs. *Journal of the American Statistical Association* 94, 1053-62.

[DiPrete and Gangl, 2004] DiPrete, T., Gangl, M. (2004). Assessing bias in the estimation of causal effects: Rosenbaum bounds on matching estimators and instrumental variables estimation with imperfect instruments. *Sociological methodology*.

[Drake, 1993] Drake, C. (1993) Effects of misspecification of the propensity score on estimators of treatment effects. *Biometrics* 49, 1231-1236.

[Frolich, 2002] Frolich, M. (2002) What is the value of knowing the propensity score for the estimation af the average treatment effects. Department of economics, University of St. Gallen.

[Greevy et al. 2004] Greevy, R., Lu, B., Silber, J. H., and Rosenbaum, P.(2004) Optimal multivariate matching before randomization. *Biostatistics* 5, 263-275.

[Hahn, 1998] Hahn, J. (1998) On the role of the propensity scores in e±cient semiparametric estimation of average treatment effects. *Econometrica* 66, 315-331.

[Hausman and Newey, 1995] Hausman, J., and Newey, W., (1995) Nonparametric Estimation of Exact Consumer Surplus and Deadweight Loss, *Econometrica*, 63, 1445-1476.

[Heckman, 1979b] Heckman, J. J. (1979) Sample selection bias as a specification error. *Econometrica* 41(1), 153-161.

[Heckman and Hotz, 1989] Heckman, J. J., Hotz, V. J. (1989) Choosing among alternative nonexperimental methods for estimating the impact of social programs: the case of manpower training. *Journal of the American Statistical Association* 84, 408, 862-874.

[Heckman et al., 1998b] Heckman, J. J., Ichimura, H., Todd, P. (1998b) Matching as an econometric evaluation estimator. *Review of Economic Studies* 65, 261-294.

[Heckman and Robb, 1985] Heckman, J. and R. Robb, (1985), Alternative Methods for Evaluating the Impact of Interventions, in J. Heckman and B. Singer, eds., *Longitudinal Analysis of Labor Market Data*, New York: Cambridge University Press.

[Heckman and Todd, 1999] Heckman, J. J., Todd, P. (1999) Adopting propensity score matching and selection models of choice-based samples. University of Chicago.

[Hirano et al., 2003] Hirano, K., Imbens, G. W., Ridder, G. (2003) Efficient estimation of average treatment effects using the estimated propensity score. *Econometrica* 71(4).

[Holland 1986] Holland, P. (1986) Statistics and causal inference. *Journal of the American Statistical Association*, 81.

[Honorè and Powell, 1994] Honorè, B. and Powell, J., (1994) Pairwise Difference Estimators for Censored and Truncated Regression Models, *Journal of Econometrics*, 64: 241-278.

[Imbens, 1999] Imbens, G. W., (1999) The Role of the Propensity Score in Estimating Dose-Response Functions, *NBER Working Paper No.* T0237. Available at SSRN: http://ssrn.com/abstract=226648.

[Imbens and Hirano, 2004] Imbens, G. and Hirano, K., (2004) The Propensity score with continuous treatment, *chapter for Missing data and Bayesian Method in Practice*: Contributions by Donald Rubin Statistical Family.

[Imbens et al., 2001] Imbens, G. (2001) Implementing Matching Estimators for Average Treatment Effects in Stata, *The Stata Journal* (2001).

[Joffe and Rosenbaum, 1999] Jo e, M. M. and Rosenbaum, P. R. (1999). Propensity scores. *American Journal of Epidemiology* 150, 327-333.

[Koisuke and Dyk, 2003] Koisuke, I. and van Dyk, D. A., (2003) Causal treatment with general treatment regimes: Generalizing the Propensity Score, Revised for the *Journal of the American Statistical Association*.

[Lechner, 2001] Lechner, M., (2001), Identification and Estimation of Causal Effects of Multiple Treatments under the Conditional Independence Assumption, in Lechner and Pfeiffer (eds.), Econometric Evaluations of Active Labor Market Policies in Europe, Heidelberg, Physica.

[Lee, 2005] Lee W-S, (2005) Propensity Score Matching and Variations on the Balancing Test, *Working Paper* - 3rd Conference on Policy Evaluation, Mannheim.

[Lu et al., 2001] Lu et al. (2001). Matching with doses in an observational study of a media campaign against drug abuse. *Journal of the American Statistical Association* 96, 1245-1253.

[Mealli e Pagni, 2001 ] Mealli, F., Pagni, R. (2001) Analisi e valutazione delle politiche per le nuove imprese. Il caso della L.R. Toscana n.27/93.IRPET.

[Meyer, 1995] Meyer, B, (1995), Natural and Quasi-experiments in Economics, Journal of Business and Economic Statistics, 13 (2), 151-161.

[Meini, 2001] Meini, M.C. (2001) Politiche per l'occupazione a scala locale. Valutazione del ruolo degli interventi per lo start-up d'impresa. Provincia di Massa, Osservatorio Provinciale Mercato del Lavoro, IRPET.

[Ming and Rosenbaum, 2000] Ming, K., Rosenbaum, P. R. (2000). Substantial gains in bias reduction from matching with a variable number of controls. *Biometrics* 56

[Moffit, 1991] Moffit R. (1991), Program evaluation with nonexperimental data, *Evaluation Review*, 15: 291-314.

[Newey, 1988] Newey W. K. (1988) Two Step Series Estimation of Sample Selection Models, *Working Paper*, MIT Department of Economics.

[Newey and Vella, 2003] Newey and Vella (2003), Non-parametric Estimation of Sample Selection. Models, *Review of Economic Studies*, 2003, Vol 70, pp 33-58.

[Neyman, 1923] Neyman, J. (1923) On the application of probability theory to agricultural experiments. Essay on principles. Section 9.

[Pellegrini, 2001] Pellegrini G. (2001). La struttura produttiva delle piccole e medie imprese italiane: il modello dei distretti." Banca Impresa Società, 20 (2001), n. 2.

[Powell J. L., 1987] Powell J. L. (1987) Semiparametric Estimation of Bivariate Latent Variable Models, *Working Paper* No. 8704, Social Systems Research Institute, University of Wisconsin-Madison.

[Powell, 1987] Powell, J. L., (1987) Semiparametric Estimation of Employment Duration Models, *Econometric Reviews*, 6: 65-78.

[Purdon, 2002] Purdon, S. (2002) The use of propensity score matching in the evaluation of active labour market policies, Rosenbaum, P. R. (2002).*Observational Studies*, 2nd Edition. Springer Verlag, New York, NY.

[Rettore and Gavosto, 2001] Rettore E. and Gavosto A. (2001) Why do subsidised firms survive longer? An evaluation of a program promoting youth entrepreneurship in Italy, Econometric Evaluation of Active Labour Market Policies, Physica/Springer-Verlag, Heidelberg.

[Rosenbaum, 2002] Rosenbaum, P. R. (2002) *Observational Studies*, 2nd Edition. Springer Verlag, New York, NY.

[Rosenbaum and Rubin, 1983] Rosenbaum, P.R., Rubin, D. B. (1983) The central role of the propensity score in observational studies for causal effects. *Biometrika*, 70.

[Rosenbaum and Rubin, 1983b] Rosenbaum, P.R., Rubin, D. B. (1983b) Assessing sensitivity to an unobserved binary covariate in an observational study with binary outcome *Journal of the Royal Statistical Society*, 45, 212.

[Rosenbaum and Rubin, 1984] Rosenbaum, P. R., Rubin, D. B. (1984) Reducing bias in observational studies using sub-classification on the propensity score. *Journal of the American Statistical Association* 79,516- 524.

[Rubin, 1973a] Rubin, D. B. (1973a) Matching to remove bias in observational studies. *Biometrics* 29, 159-184.

[Rubin, 1973b] Rubin, D. B. (1973b) The use of matched sampling and regression adjustment to remove bias in observational studies. *Biometrics* 29, 159-184.

[Rubin, 1974] Rubin, D. B. (1974) Estimating causal effects of treatments in randomized and nonrandomized studies. *Journal of Educational Psychology* 66, 688-701.

[Rubin, 1980a] Rubin, D. B. (1980a) Bias reduction using Mahalanobis's metric matching. *Biometrics*, 36, 295-298.

 [Rubin and Thomas, 1992b] Rubin, D. B., Thomas, N. (1992a) Characterizing the effect of matching using linear propensity score methods with normal distributions. *Biometrika* 79, 797-809.

[Rubin and Thomas, 1996] Rubin, D. B., Thomas, N. (1996) Matching using estimated propensity scores, relating theory to practice. *Biometrics* 52, 249- 264.

[Zaho, 2004] Zaho, Z. (2004) Using matching to estimate treatment effects: data requirements, matching metrics, and Monte Carlo evidence. *Review of Economics and Statistics* 86(1), 91-107.

# **Working Papers**

The full text of the working papers is downloadable at http://polis.unipmn.it/

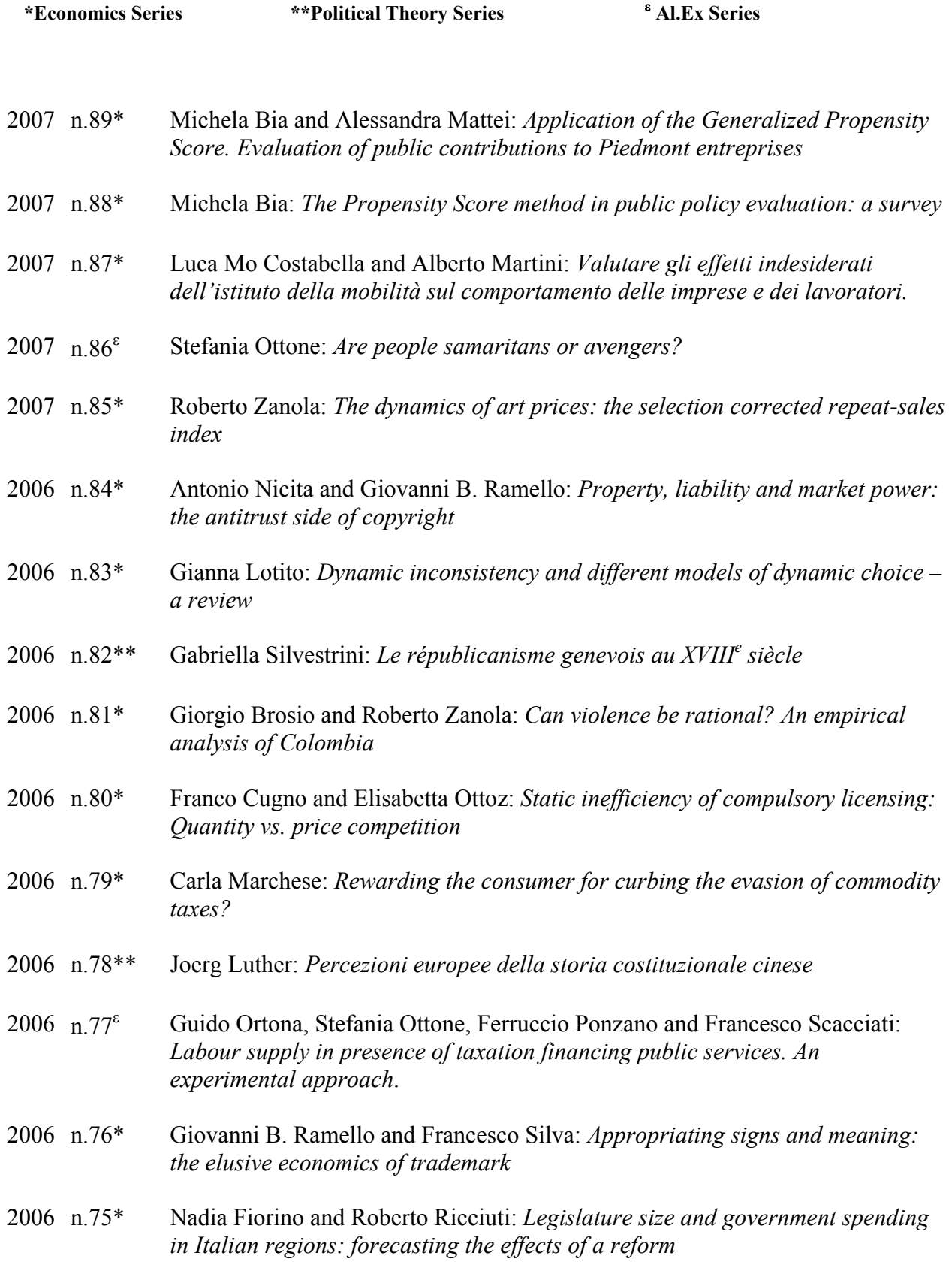

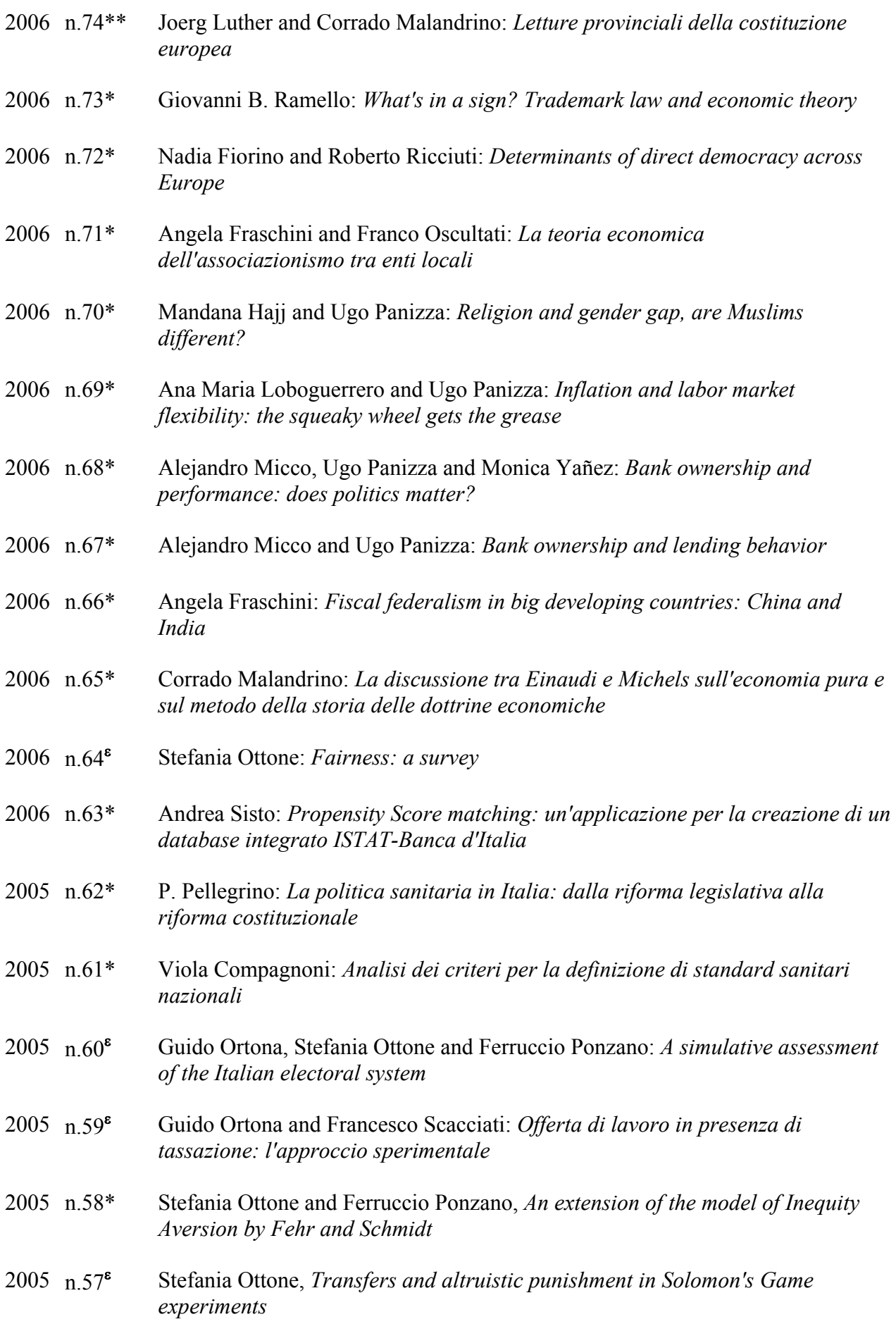

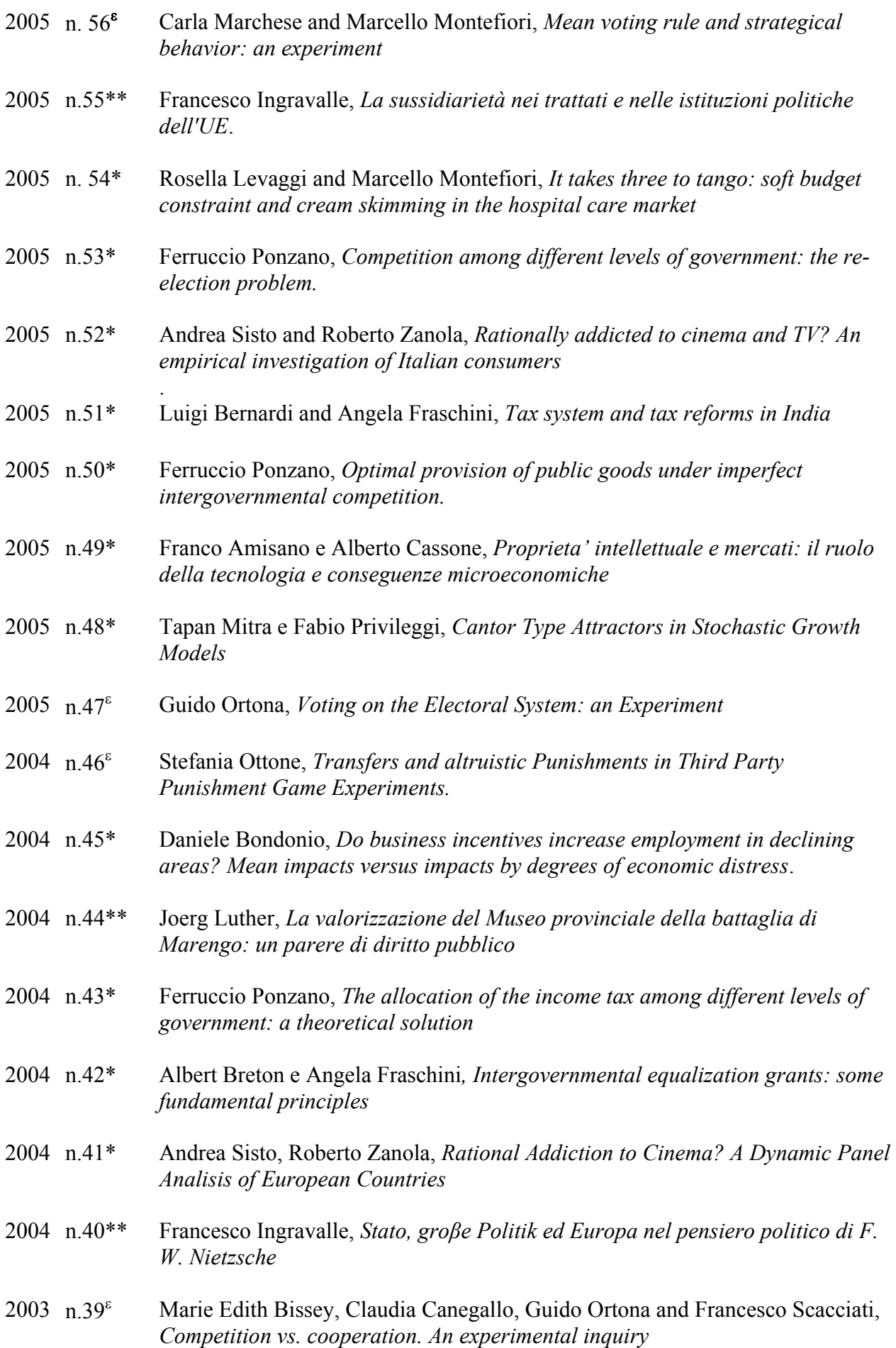

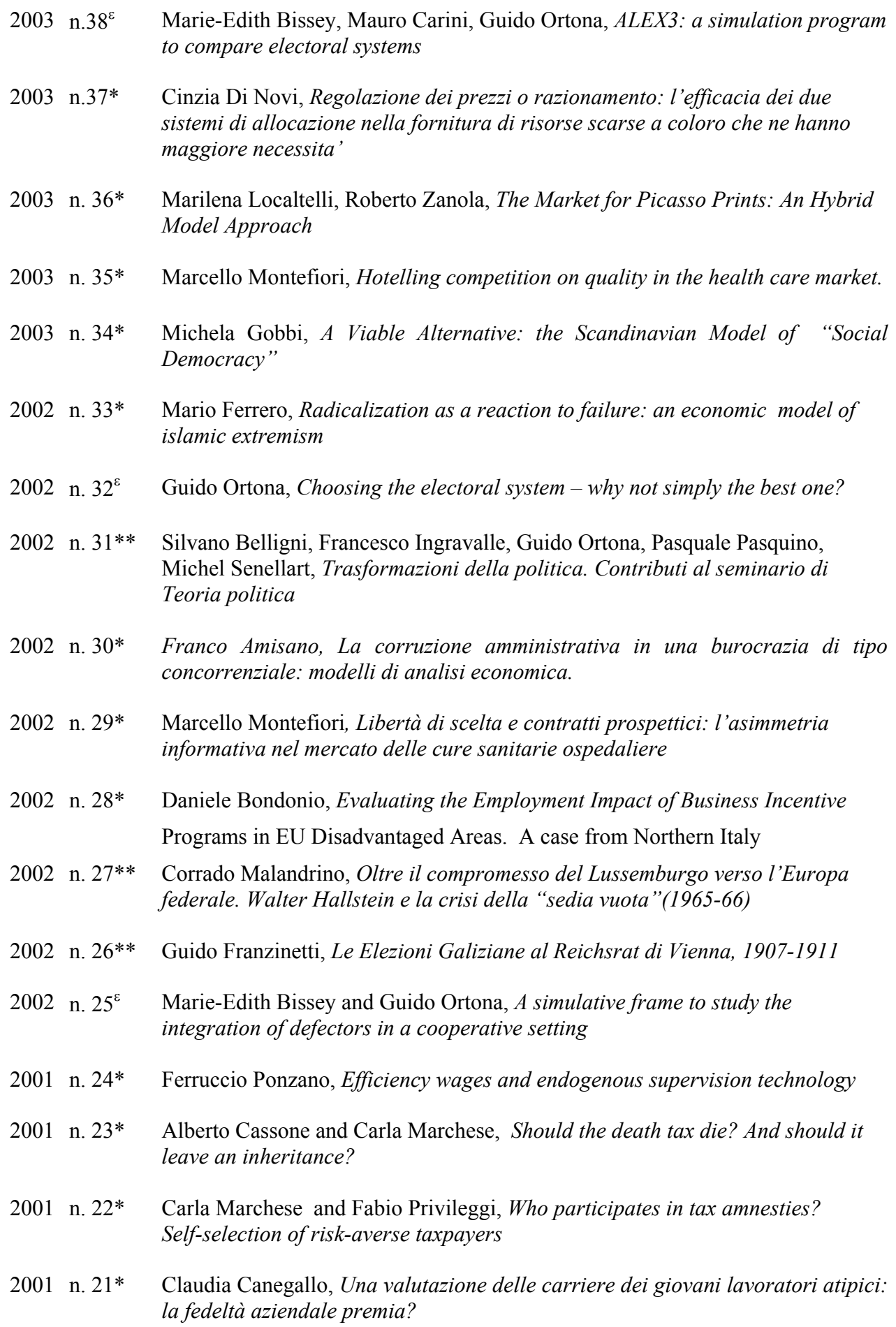

- 2001 n. 20\* Stefania Ottone, *L'altruismo: atteggiamento irrazionale, strategia vincente o amore per il prossimo?*
- 2001 n. 19\* Stefania Ravazzi, *La lettura contemporanea del cosiddetto dibattito fra Hobbes e Hume*
- 2001 n. 18\* Alberto Cassone e Carla Marchese, *Einaudi e i servizi pubblici, ovvero come contrastare i monopolisti predoni e la burocrazia corrotta*
- 2001 n. 17\* Daniele Bondonio, *Evaluating Decentralized Policies: How to Compare the Performance of Economic Development Programs across Different Regions or States*.
- 2000 n. 16\* Guido Ortona**,** *On the Xenophobia of non-discriminated Ethnic Minorities*
- 2000 n. 15\* Marilena Locatelli-Biey and Roberto Zanola**,** *The Market for Sculptures: An Adjacent Year Regression Index*
- 2000 n. 14\* Daniele Bondonio**,** *Metodi per la valutazione degli aiuti alle imprse con specifico target territoriale*
- 2000 n. 13\* Roberto Zanola, *Public goods versus publicly provided private goods in a two-class economy*
- 2000 n. 12\*\* Gabriella Silvestrini, *Il concetto di «governo della legge» nella tradizione repubblicana.*
- 2000 n. 11\*\* Silvano Belligni, *Magistrati e politici nella crisi italiana. Democrazia dei guardiani e neopopulismo*
- 2000 n. 10\* Rosella Levaggi and Roberto Zanola, *The Flypaper Effect: Evidence from the Italian National Health System*
- 1999 n. 9\* Mario Ferrero, *A model of the political enterprise*
- 1999 n. 8\* Claudia Canegallo, *Funzionamento del mercato del lavoro in presenza di informazione asimmetrica*
- 1999 n. 7\*\* Silvano Belligni, *Corruzione, malcostume amministrativo e strategie etiche. Il ruolo dei codici*.

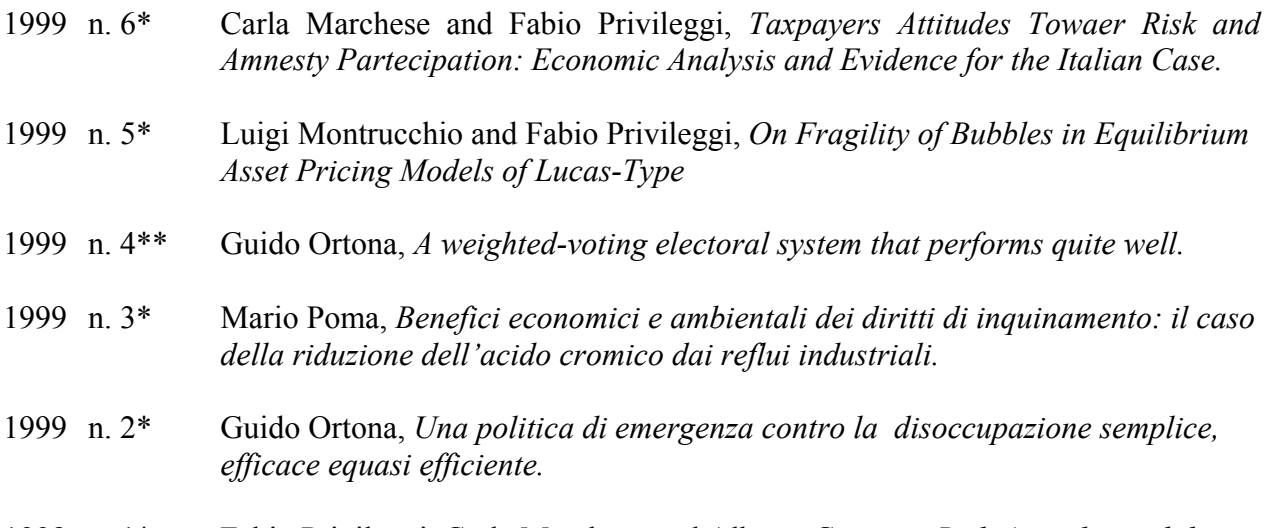

1998 n. 1\* Fabio Privileggi, Carla Marchese and Alberto Cassone, *Risk Attitudes and the Shift of Liability from the Principal to the Agent* 

### **Department of Public Policy and Public Choice** *"Polis"*

The Department develops and encourages research in fields such as:

- theory of individual and collective choice;
- economic approaches to political systems;
- theory of public policy;
- public policy analysis (with reference to environment, health care, work, family, culture, etc.);
- experiments in economics and the social sciences;
- quantitative methods applied to economics and the social sciences;
- game theory;
- studies on social attitudes and preferences;
- political philosophy and political theory;
- history of political thought.

The Department has regular members and off-site collaborators from other private or public organizations.

### **Instructions to Authors**

#### **Please ensure that the final version of your manuscript conforms to the requirements listed below:**

The manuscript should be typewritten single-faced and double-spaced with wide margins.

Include an abstract of no more than 100 words.

Classify your article according to the *Journal of Economic Literature* classification system.

Keep footnotes to a minimum and number them consecutively throughout the manuscript with superscript Arabic numerals. Acknowledgements and information on grants received can be given in a first footnote (indicated by an asterisk, not included in the consecutive numbering).

Ensure that references to publications appearing in the text are given as follows: COASE (1992a; 1992b, ch. 4) has also criticized this bias.... and "...the market has an even more shadowy role than the firm" (COASE 1988, 7).

List the complete references alphabetically as follows:

#### **Periodicals:**

KLEIN, B. (1980), "Transaction Cost Determinants of 'Unfair' Contractual Arrangements," *American Economic Review*, 70(2), 356-362. KLEIN, B., R. G. CRAWFORD and A. A. ALCHIAN (1978), "Vertical Integration, Appropriable Rents, and the Competitive Contracting Process," *Journal of Law and Economics*, 21(2), 297-326.

#### **Monographs:**

NELSON, R. R. and S. G. WINTER (1982)*, An Evolutionary Theory of Economic Change*, 2nd ed., Harvard University Press: Cambridge, MA.

#### **Contributions to collective works:**

STIGLITZ, J. E. (1989), "Imperfect Information in the Product Market," pp. 769-847, in R. SCHMALENSEE and R. D. WILLIG (eds.), *Handbook of Industrial Organization,* Vol. I, North Holland: Amsterdam-London-New York-Tokyo.

#### **Working papers:**

WILLIAMSON, O. E. (1993), "Redistribution and Efficiency: The Remediableness Standard," Working paper, Center for the Study of Law and Society, University of California, Berkeley.